# *Constraint Answer Set Programming without Grounding* ∗

#### JOAQUIN ARIAS, MANUEL CARRO

*IMDEA Software Institute* and *Universidad Politecnica de Madrid ´* (*e-mail:* joaquin.arias@{imdea.org,alumnos.upm.es}, manuel.carro@{imdea.org,upm.es})

ELMER SALAZAR, KYLE MARPLE, and GOPAL GUPTA

*University of Texas at Dallas* (*e-mail:* {ees101020,kmarple1,gupta}@utdallas.edu)

*submitted 1 January 2003; revised 1 January 2003; accepted 1 January 2003*

#### Abstract

Extending ASP with constraints (CASP) enhances its expressiveness and performance. This extension is not straightforward as the grounding phase, present in most ASP systems, removes variables and the links among them, and also causes a combinatorial explosion in the size of the program. Several methods to overcome this issue have been devised: restricting the constraint domains (e.g., discrete instead of dense), or the type (or number) of models that can be returned. In this paper we propose to incorporate constraints into s(ASP), a goal-directed, top-down execution model which implements ASP while retaining logical variables both during execution and in the answer sets. The resulting model, s(CASP), can constrain variables that, as in CLP, are kept during the execution and in the answer sets. s(CASP) inherits and generalizes the execution model of s(ASP) and is parametric w.r.t. the constraint solver. We describe this novel execution model and show through several examples the enhanced expressiveness of s(CASP) w.r.t. ASP, CLP, and other CASP systems. We also report improved performance w.r.t. other very mature, highly optimized ASP systems in some benchmarks.

This paper is under consideration for publication in Theory and Practice of Logic Programming (TPLP).

## 1 Introduction

Answer Set Programming (ASP) has emerged as a successful paradigm for developing intelligent applications. It uses the stable model semantics [\(Gelfond and Lifschitz 1988\)](#page-16-0) for programs with negation. ASP has attracted much attention due to its expressiveness, ability to incorporate non-monotonicity, represent knowledge, and model combinatorial problems. On the other hand, constraints have been used both to enhance expressiveness and to increase performance in logic programming. Therefore, it is natural to incorporate constraints in ASP systems. This is however not straightforward as ASP systems usually carry out an initial grounding phase where variables (and, therefore, the constraints linking them) disappear. Several approaches have been devised to work around this issue. However, since constraints need to be grounded as well, these approaches limit the range of admissible constraint domains (e.g., discrete instead of dense), the places where

<sup>∗</sup> Work partially supported by EIT Digital (<https://eitdigital.eu>), MINECO project TIN2015-67522-C3-1-R (TRACES), Comunidad de Madrid project S2013/ICE-2731 *N-Greens Software*, NSF IIS 1718945, and NSF IIS 1423419.

constraints can appear, and the type (or number) of models that can be returned. The integration of constraints with ASP is not as seamless as in standard constraint logic programming (CLP).

In this work we propose to restore this integration by incorporating constraints into the s(ASP) [\(Marple et al.](#page-17-0) 2017b) execution model. s(ASP) is a goal-directed, top-down, SLD resolution-like procedure which evaluates programs under the ASP semantics without a grounding phase either before or during execution. s(ASP) supports predicates and thus retains logical variables both during execution and in the answer sets. We have extended s(ASP)'s execution model to make its integration with generic constraint solvers possible. The resulting execution model and system, called s(CASP), makes it possible to express constraints on variables and extends s(ASP)'s in the same way that CLP extends Prolog's execution model. Thus, s(CASP) inherits and generalizes the execution model of s(ASP) while remaining parametric w.r.t. the constraint solver. Due to its basis in s(ASP), s(CASP) avoids grounding the program and the concomitant combinatorial explosion. s(CASP) can also handle answer set programs that manipulate arbitrary data structures as well as reals, rationals, etc. We show, through several examples, its enhanced expressiveness w.r.t. ASP, CLP, and other ASP systems featuring constraints. We briefly discuss s(CASP)'s efficiency: on some benchmarks it can outperform mature, highly optimized ASP systems.

Several approaches have been proposed to mitigate the impact of the grounding phase in ASP systems. In the case of large data sets, *magic set* techniques have been used to improve grounding for specific queries [\(Alviano et al. 2012\)](#page-16-1). For programs which use uninterpreted function symbols, techniques such as *external sources* [\(Calimeri et al. 2007\)](#page-16-2) have been proposed.

Despite these approaches, grounding is still an issue when constraints are used in ASP. Variable domains induced by constraints can be unbound and, therefore, infinite (e.g.,  $X \neq 0$  with  $X \in \mathbb{N}$ or  $X \in \mathbb{Q}$ ). Even if they are bound, they can contain an infinite number of elements (e.g.  $X \neq 0$ ) ∧ X#<1 in Q or R). These problems have been attacked using different techniques:

- Translation-based methods [\(Balduccini and Lierler 2017\)](#page-16-3), which convert both ASP and constraints into a theory that is executed in an SMT solver-like manner. Once the input program is translated, they benefit from the features and performance of the target ASP and CLP solvers. However, the translation may result in a large propositional representation or weak propagation strength.
- Extensions of ASP systems with constraint propagators [\(Banbara et al. 2017;](#page-16-4) [Janhunen](#page-17-1) [et al. 2017\)](#page-17-1) that generate and propagate new constraints during the search and thus continuously check for consistency using external solvers using e.g. conflict-driven clause learning. However, they are restricted to finite domain solvers (hence, dense domains cannot be appropriately captured) and incrementally generate ground models, lifting the upper bounds for some parameters. This, besides being a performance bottleneck, falls short of capturing the true nature of variables in constraint programming.

Due to the requirement to ground the program, causing a loss of communication from elimination of variables, the execution methods for CASP systems are complex. Explicit hooks sometimes are needed in the language, e.g., the required builtin of EZCSP [\(Balduccini and Lierler](#page-16-3) [2017\)](#page-16-3), so that the ASP solver and the constraint solver can communicate. Additionally, consider-able research has been conducted on devising top-down execution models for ASP [\(Dal Palu et al.](#page-16-5) [2009;](#page-16-5) [Baselice et al. 2009;](#page-16-6) [Baselice and Bonatti 2010\)](#page-16-7) that could be extended with constraints.

We have validated the s(CASP) approach with an implementation in Ciao Prolog which in-

tegrates Holzbaur's  $CLP(Q)$  [\(Holzbaur 1995\)](#page-16-8), a linear constraint solver over the rationals.<sup>[1](#page-2-0)</sup> The s(CASP) system has been used to solve a series of problems that would cause infinite recursion in other top-down systems, but which in s(CASP) finitely finish, as well as others that require constraints over dense and/or unbound domains. Thus, s(CASP) is able to solve problems that cannot be straightforwardly solved in other systems.

### 2 Background: ASP and s(ASP)

ASP [\(Gelfond and Lifschitz 1988;](#page-16-0) [Brewka et al. 2011\)](#page-16-9) is a logic programming and modelling language. An ASP program  $\Pi$  is a finite set of *rules*. Each rule  $r \in \Pi$  is of the form:

$$
a \leftarrow b_1 \wedge \ldots \wedge b_m \wedge not \ b_{m+1} \wedge \ldots \wedge not \ b_n.
$$

where *a* and  $b_1, \ldots, b_n$  are atoms and *not* corresponds to *default* negation. An atom is an expression of form  $p(t_1,...,t_n)$  where p is a predicate symbol of arity *n* and  $t_i$ , are *terms*. An atom is *ground* if no variables occur in it. The set of all *constants* appearing in Π is denoted by *C*Π. The head of rule *r* is  $h(r) = \{a\}^2$  $h(r) = \{a\}^2$  and the body consists of positive atoms  $b^+(r) = \{b_1, \ldots, b_m\}$  and negative atoms  $b^{-}(r) = \{b_{m+1},...,b_n\}$ . Intuitively, rule *r* is a justification to *derive* that *a* is true if all atoms in  $b^{+}(r)$  have a derivation and no atom in  $b^{-}(r)$  has a derivation. An interpretation *I* is a subset of the program's Herbrand base and it is said to satisfy a rule *r* if *h*(*r*) can be derived from *I*. A model of a set of rules is an interpretation that satisfies each rule in the set. An answer set of a program Π is a minimal model (in the set-theoretic sense) of the program

$$
\Pi^I = \{ h(r) \leftarrow b^+(r) \mid r \in \Pi, b^-(r) \cap I = \emptyset \}
$$

which is called the *Gelfond-Lifschitz reduct* of Π with respect to *I* [\(Gelfond and Lifschitz 1991\)](#page-16-10). The set of all answer sets of  $\Pi$  is denoted by  $AS(\Pi)$ . ASP solvers which compute the answer sets of non-ground programs use the above semantics by first applying, to each rule *r* ∈ Π, all possible substitution from the variables in *r* to elements of *C*<sup>Π</sup> (this procedure is called *grounding*). To make this grounding possible, the rules of the program should be *safe*, i.e., all variables that appear in a rule have to appear in some positive literal in the body. The rule is termed *unsafe* otherwise.

A difference between ASP and Prolog-style (i.e., SLD resolution-based) languages is the treatment of negated literals. Negated literals in a body are treated in ASP using their logical semantics based on computing stable models. The *negation as failure* rule of Prolog (i.e., SLDNF resolution [\(Clark 1978\)](#page-16-11)) makes a negated call succeed (respectively, fail) iff the non-negated call fails (respectively, succeeds). To ensure soundness, SLDNF has to be restricted to ground calls, as a successful negated goal cannot return bindings. However, SLDNF increases the cases of non-termination w.r.t. SLD.

s(ASP) [\(Marple et al.](#page-17-2) 2017a, 2017b) is a top-down, goal-driven interpreter of ASP programs written in Prolog (<http://sasp-system.sourceforge.net>). The top-down evaluation makes the *grounding* phase unnecessary. The execution of an s(ASP) program starts with a *query*, and each answer is the resulting *mgu* of a successful derivation, its justification, and a (partial) stable

<span id="page-2-0"></span><sup>&</sup>lt;sup>1</sup> Note that while we used CLP( $\mathbb{Q}$ ) in this paper, CLP( $\mathbb{R}$ ) could also have been used.

<span id="page-2-1"></span><sup>&</sup>lt;sup>2</sup> Disjunctive ASP programs (i.e., programs with disjunctions in the heads of rules) can be transformed into nondisjunctive ASP programs by using *default* negation [\(Ji et al. 2016\)](#page-17-3).

model. This partial stable model is a subset of the ASP stable model [\(Gelfond and Lifschitz](#page-16-0) [1988\)](#page-16-0) including only the literals necessary to support the query with its output bindings.<sup>[3](#page-3-0)</sup>

Example 1 (Assuming an extended Herbrand Base). Given the program below:

 $1$  married(john).  $2$  :- not married(X).

most ASP systems are not able to compute its stable model (not even an empty one), because the global constraint is unsafe. On the other hand, s(ASP) is able to compute queries to programs with unsafe rules by assuming that the unsafe variables take values in an *extended Herbrand Universe*, and not just that of the terms which can be constructed from the symbols in the program. Therefore, using this alternative semantics  $:$  - not married $(X)$ . corresponds to  $\neg \exists x.\neg \textit{married}(x) \equiv \forall x.\textit{married}(x)$  and since the program only has evidence of one married individual (john), there is no stable model (i.e., it cannot be derived that all possible individuals are married). However, if we add the (unsafe) fact married $(X)$  (i.e.,  $\forall x. married(x)$  to the program, the resulting stable model will be {married(X)} — every element of the universe is married.

s(ASP) has two additional relevant differences w.r.t. Prolog: first, s(ASP) resolves negated atoms *not l<sup>i</sup>* against *dual rules* of the program (Section [2.1\)](#page-3-1), instead of using negation as failure. This makes it possible for a non-ground negated call not  $p(X)$  to return the results for which the positive call  $p(X)$  would fail. Second, and very important, the dual program is **not** interpreted under SLD semantics: a number of very relevant changes related to how loops are treated (see later) are introduced.

# *2.1 Dual of a Logic Program*

<span id="page-3-1"></span>The dual of a predicate  $p/1$  is another predicate that returns the X such that  $p(X)$  is not true. It is used to give a constructive answer to a goal not  $p(X)$ . The dual of a logic program is another logic program containing the dual of each predicate in the program [\(Alferes et al. 2004\)](#page-16-12). To synthesize the dual of a logic program *P* we first obtain Clark's completion [\(Clark 1978\)](#page-16-11), which assumes that the rules of the program completely capture all possible ways for atomic formulas to be true, and then we apply De Morgan's laws:

- 1. For each literal  $p/n$  that appears in the head of a rule, choose a tuple  $\vec{x}$  of *n* distinct, new variables  $x_1$ , ...,  $x_n$ .
- 2. For each *i*-th rule of a predicate  $p/n$  of the form  $p_i(\vec{t}_i) \leftarrow B_i$ , with  $i = 1, ..., k$ , make a list  $\vec{y}_i$  of all variables that occur in the body  $B_i$  but do not occur in the head  $p_i(\vec{t}_i)$ , add  $\exists \vec{y}_i$  to the body and rename the variables that appear in the head  $\vec{t}_i$  with the tuple  $\vec{x}$ , obtained in the previous step, resulting in a predicate representing  $\forall \vec{x}$  ( $p_i(\vec{x}) \leftarrow \exists \vec{y}_i B_i$ ). Note that  $\vec{x}$ are local, fresh variables. This step captures the standard semantics of Horn clauses.
- 3. With all these rules and using Clark's completion, we form the sentences:

$$
\forall \vec{x} \ ( \ p(\vec{x}) \iff p_1(\vec{x}) \lor \dots \lor p_k(\vec{x}) \ )
$$
  

$$
\forall \vec{x} \ ( \ p_i(\vec{x}) \iff \exists \vec{y}_i \ (b_{i.1} \land \dots \land b_{i.m} \land \neg b_{i.m+1} \land \dots \land \neg b_{i.n}) \ )
$$

<span id="page-3-0"></span><sup>3</sup> Note that the subset property holds only when the Gelfond–Lifschitz transformation is applied assuming an *extended Herbrand Base* obtained by extending the set of constants in the program,  $C_{\Pi}$ , with an infinite number of new elements.

4. Their semantically equivalent duals  $\neg p/n$ ,  $\neg p_i/n$  are:

$$
\forall \vec{x} (\neg p(\vec{x}) \leftrightarrow \neg (p_1(\vec{x}) \vee \ldots \vee p_k(\vec{x}))
$$
  

$$
\forall \vec{x} (\neg p_i(\vec{x}) \leftrightarrow \neg \exists \vec{y}_i (b_{i.1} \wedge \ldots \wedge b_{i.m} \wedge \neg b_{i.m+1} \wedge \ldots \wedge \neg b_{i.n}) )
$$

5. Applying De Morgan's laws we obtain:

$$
\begin{array}{ccc}\n\forall \vec{x} (\neg p(\vec{x}) & \longleftrightarrow & \neg p_1(\vec{x}) \land \dots \land \neg p_k(\vec{x}) ) \\
\forall \vec{x} (\neg p_i(\vec{x}) & \longleftrightarrow & \forall \vec{y}_i (\neg b_{i.1} \lor \dots \lor \neg b_{i.m} \lor b_{i.m+1} \lor \dots \lor b_{i.n}) )\n\end{array}
$$

which generates a definition for  $\neg p(\vec{x})$  and a separate clause with head  $\neg p_i(\vec{x})$  for each positive or negative literal *bi*. *<sup>j</sup>* in the disjunction. Additionally, a construction to implement the universal quantifier introduced in the body of the dual program is necessary (Section [2.3\)](#page-5-0).

Definitions for the initially negated literals  $\neg b_{i,m+1} \dots \neg b_{i,n}$  and for each of the *new* negated literals  $\neg b_{i,1} \dots \neg b_{i,m}$  are similarly synthesized. At the end of the chain, unification has to be negated to obtain disequality, e.g.,  $x = y$  is transformed into  $x \neq y$  (Section [2.2\)](#page-4-0).

Example 2. Given the program below:

```
1 \quad p(0).
p(X) := q(X), not t(X,Y).
                                       3 q(1).
                                       4 t(1,2).the resulting dual program is:
1 not p(X) :- not p1(X), not p2(X). 7 not q(X) :- not q1(X).
2 not p1(X) :- X \ge 0.<br>8 not q1(X) :- X \ge 1.
3 not p2(X) :-
4 forall(Y, not p2_{-}(X,Y)).
5 not p2_{-}(X,Y) :- not q(X).
                                     \overline{y} not t(X,Y) :- not t1(X,Y).
                                      10 not t1(X, Y) :- X \ge 1.
                                      11 not t1(X, Y) :- X = 1, Y \= 2.
```

```
6 not p2_{-}(X,Y) :- q(X), t(X,Y).
```
For efficiency, the generation of the dual diverges slightly from the previous scheme. The dual of a body  $B \equiv l_1 \wedge \ldots$  is the disjunction of its negated literals  $\neg B \equiv \neg l_1 \vee \ldots$ , which generates independent clauses in the dual program. To avoid redundant answers, every clause for a negated literal  $\neg l_i$  includes calls to any positive literal  $l_j$  with  $j < i$ . E.g., clause 6 from the previous program, not  $p(2(X, Y))$ : - q(X), t(X, Y), would only need to be not  $p(2(X, Y))$ : - t(X, Y). However, the literal  $q(X)$  is included to avoid exploring solutions already provided by clause 5, not  $p2(X, Y)$ : - not  $q(X)$ . The same happens with clauses 10 and 11.

# *2.2 Constructive Disequality*

<span id="page-4-0"></span>Unlike Prolog's *negation as failure*, disequality in s(ASP), denoted by "\=", represents the constructive negation of the unification and is used to construct answers from negative literals. Intuitively,  $X \le a$  means that X can be any term not unifiable with a. In the implementation reported in [\(Marple et al.](#page-17-0) 2017b) a variable can only be disequality-constrained against ground terms, and the disequality of two compound terms may require backtracking to check all the cases:  $p(1, Y) \ge p(X, 2)$  first succeeds with  $X \ge 1$  and then, upon backtracking, with  $Y \ge 2$ .

The former restriction reduces the range of valid programs, but this does not seem to be a problem in practice: since positive literals are called before negative literals in the dual program, the number of cases where this situation may occur is further reduced. Since this is orthogonal to the implementation framework, it can be improved upon separately. The second characteristic impacts performance, but can again be ameliorated with a more involved implementation of disequality which carries a disjunction of terms.

<span id="page-5-1"></span>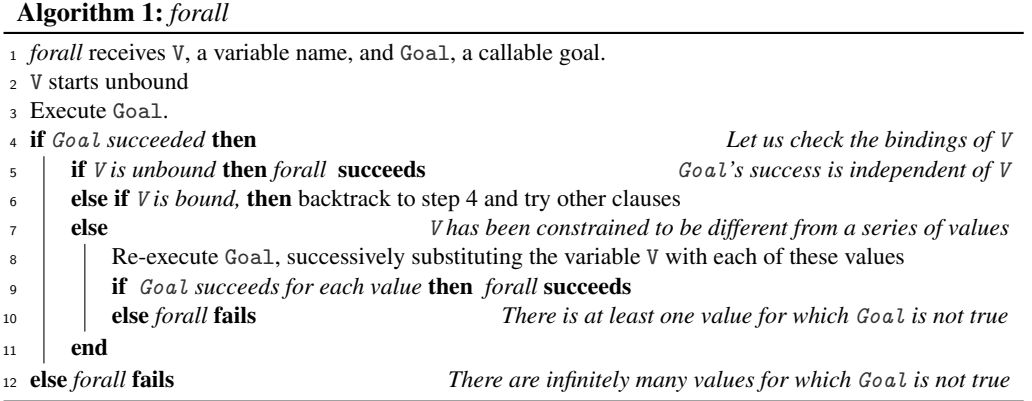

### *2.3* Forall *Algorithm*

<span id="page-5-2"></span><span id="page-5-0"></span>In [\(Marple et al.](#page-17-0) 2017b) the universal quantifier is evaluated by  $forall(V, Goal)$  which checks if Goal is true for all the possible values of V. When forall/2 succeeds, the evaluation continues with the quantified variable unbound. Multiple quantified variables are handled by nesting: ∀*v*1, *v*2.*Goal* is executed as forall(V1,forall(V2,Goal)). The underlying idea is to verify that for any solution with  $V = a$  (for some a), Goal also succeeds with  $V = a$  (Algorithm [1\)](#page-5-2).

Example 3. Consider the following program with the dual rule for p/0:

```
1 p :- not q(X).
2 q(X) : - X = a.
3 \text{ q}(X) := X \leq a.
                             4 not p : forall(X, not p1(X)).
                            5 \text{ not } p1(X) := q(X).
```
Under the query ?- not p, the interpreter will execute for all  $(X, \text{not } p1(X))$  with X unbound. First, not  $p1(X)$  is executed and calls  $q(X)$ , succeeding with X=a. Then, since X is bound, the interpreter backtracks and succeeds with  $X \ge a$  (second clause of q/1). Now, since X is constrained to be different from a, the interpreter re-executes not  $p1(X)$  with  $X=a$  which succeeds (first clause of  $q/1$ ). Since there are no more constrained values to be checked, the evaluation of the query finishes with success. Note that leaving X unbound after the success of forall(X,  $p(X)$ ) is consistent with the interpretation that the answer set  $\{p(X)\}\)$  corresponds to  $\forall x. p(x)$ .

### *2.4 Non-Monotonic Checking Rules*

<span id="page-5-3"></span>Non-monotonic rules are used by s(ASP) to ensure that partial stable models are consistent with the global constraints of the program. Given a consistency rule of the form  $\forall \vec{x} (p_i(\vec{x}) \leftarrow \exists \vec{y} B_i \land \vec{y})$  $\neg p_i(\vec{x})$ , and in order to avoid contradictory rules of the form  $p_i(\vec{a}) \leftarrow \neg p_i(\vec{a})$ , all stable models must satisfy that at least one literal in  $B_i$  is false (i.e.,  $\neg B_i$ ) or, for the values  $\vec{a}$  where  $B_i$  is true,  $p_i(\vec{a})$  can be derived using another rule. To ensure that the partial stable model is consistent, the s(ASP) compiler generates, for each consistency rule, a rule of the form:

$$
\forall \vec{x} (\text{ chk}_i(\vec{x}) \longleftrightarrow \forall \vec{y}_i(\neg B_i \lor p(\vec{x})) )
$$

To ensure that each sub-check (*chki*) is satisfied, the compiler introduces into the program the rule  $nmr\_check \leftarrow chk_1 \wedge \ldots \wedge chk_k$ , which is transparently called after the program query.

*Constraint ASP without Grounding* 7

<span id="page-6-0"></span>

|                | s(CASP) | s(ASP) |
|----------------|---------|--------|
| hanoi(8,T)     | 1,528   | 13.297 |
| queens $(4,Q)$ | 1,930   | 20,141 |
| One hamicycle  | 493     | 3.499  |
| Two hamicycle  | 3,605   | 18,026 |

Table 1: Speed comparison: s(CASP) vs. s(ASP) (time in ms).

Example 4. Given the program below:

1 :- not  $s(1, X)$ .<br>2  $p(X)$ :-  $q(X)$ , not  $p(X)$ .

the resulting *NMR* check rules are:

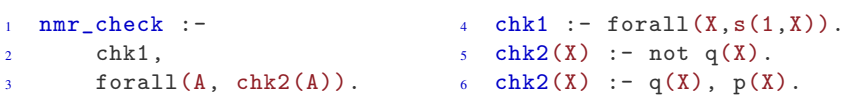

*Infinite Loops* Finally, in order to break infinite loops,  $s(ASP)$  uses three techniques to deal with *odd loops over negation*, *even loops over negation*, and *positive loops* [\(Marple et al.](#page-17-0) 2017b, [Gupta](#page-16-13) [et al. 2007\)](#page-16-13). Since they are not essential for this paper, a summary is included in [Appendix B,](#page-18-0) for the reader's convenience.

### 3 s(CASP): Design and Implementation

 $S(CASP)$  (available together with the benchmarks used in this paper at [https://gitlab.](https://gitlab.software.imdea.org/joaquin.arias/sCASP) [software.imdea.org/joaquin.arias/sCASP](https://gitlab.software.imdea.org/joaquin.arias/sCASP)) extends s(ASP) by computing partial stable models of programs with constraints. This extension makes the following contributions:

- The interpreter is reimplemented in Ciao Prolog [\(Hermenegildo et al. 2012\)](#page-16-14). The driving design decision of this reimplementation is to let Prolog take care of all operations that it can handle natively, instead of interpreting them. Therefore, a large part of the environment for the s(CASP) program is carried implicitly in the Prolog environment. Since s(CASP) and Prolog shared many characteristics (e.g., the behavior of variables), this results in flexibility of implementation (see the interpreter code sketched in Figure [1](#page-7-0) and in full in [Appendix A\)](#page-18-1) and gives a large performance improvement (Table [1\)](#page-6-0). Note that all the experiments in this paper were performed on a MacOS 10.13 machine with an Intel Core i5 at 2GHz.
- A new solver for disequality constraints.
- The definition and implementation of a generic interface to plug-in different constraint solvers. This required, in addition to changes to the interpreter, changes to the compiler which generates the dual program. This interface has been used, in this paper, to connect both the disequality constraint solver and the CLP(Q) solver.
- The design and implementation of *C-forall* (Algorithm [2\)](#page-8-0), a generic algorithm which extends the original *forall* algorithm (Algorithm [1\)](#page-5-2) with the ability to evaluate goals with variables constrained under arbitrary constraint domains. In addition to being necessary to deal with constraints, this extension generalizes and clarifies the design of the original one.

```
1 ??(Query) :-
2 solve(Query,[],Mid),
3 solve_goal(nmr_check,Mid,Out),
4 print_just_model(Out).
5 solve([], In, ['$success' | In]).
6 solve([Goal | Gs], In, Out):-
7 solve_goal(Goal, In, Mid),
8 solve(Gs, Mid, Out).
                                   9 solve_goal(Goal, In, Out) :-
                                   10 user_defined(Goal), !,
                                    11 pr_rule(Goal, Body),
                                    12 solve(Body, [Goal | In], Out).
                                   13 solve_goal(Goal, In, Out) :-
                                   14 call(Goal),
                                   15 Out = ['\${}success', Goal \lceil \ln \rceil.
```
Fig. 1: (Very abridged) Code of the s(CASP) interpreter.

### *3.1 s(CASP) Programs*

An s(CASP) program is a finite set of rules of the form:

*a* ←  $c_a \land b_1 \land \ldots \land b_m \land not \ b_{m+1} \land \ldots \land not \ b_n$ .

where the difference w.r.t. an ASP program is  $c_a$ , a simple constraint or a conjunction of constraints. A query to an s(CASP) program is of the form  $\leftarrow c_q \wedge l_1 \wedge ... \wedge l_n$ , where  $c_q$  is also a simple constraint or a conjunction of constraints. The semantics of s(CASP) extends that of s(ASP) following [\(Jaffar and Maher 1994\)](#page-17-4). During the evaluation of an s(CASP) program, the interpreter generates constraints whose consistency w.r.t. the current constraint store is checked by the *constraint solver*. The existence of variables both during execution and in the final models is intuitively justified by adopting an approach similar to that of the S-semantics [\(Gabbrielli and](#page-16-15) [Levi 1991\)](#page-16-15).

### *3.2 The Interpreter and the Disequality Constraint Solver*

<span id="page-7-1"></span>The s(CASP) interpreter carries the environment (the call path and the model) implicitly and delegates to Prolog all operations that Prolog can do natively, such as handling the bindings due to unification, the unbinding due to backtracking, and the operations with constraints, among others. The clauses of the program, their duals, and the NMR-checks are created by the compiler by generating rules of the predicate  $pr\_rule$  (Head, Body), where Head is an atom and Body is the list of literals. While the s(CASP) interpreter performs better than s(ASP), little effort has been invested in optimizing it (see Section [5\)](#page-15-0), and there is ample room for improvement.

Figure [1](#page-7-0) shows a highly simplified sketch of the code that implements the interpreter loop in s(CASP), where:

- ??(+Query) receives a query and prints the successful path derivations.
- solve(+Goals,+PathIn,-PathOut) reproduces SLD resolution.
- solve\_goal(+Goal,+PathIn,-PathOut) evaluates the user-defined predicates and hands over to Prolog the execution of the builtins using call/1. The PathOut argument encodes the derivation tree in a list.

Every '\$success' constant denotes the success of the goals in the body of a clause and means that one has to go up one level in the derivation tree. Several '\$success' constants in a row mean, accordingly, that one has to go up the same number of levels.

In s(CASP), constructive disequality is handled by a disequality constraint solver, called  $CLP(\neq)$ , implemented using attributed variables that makes disequality handling transparent to

<span id="page-8-1"></span>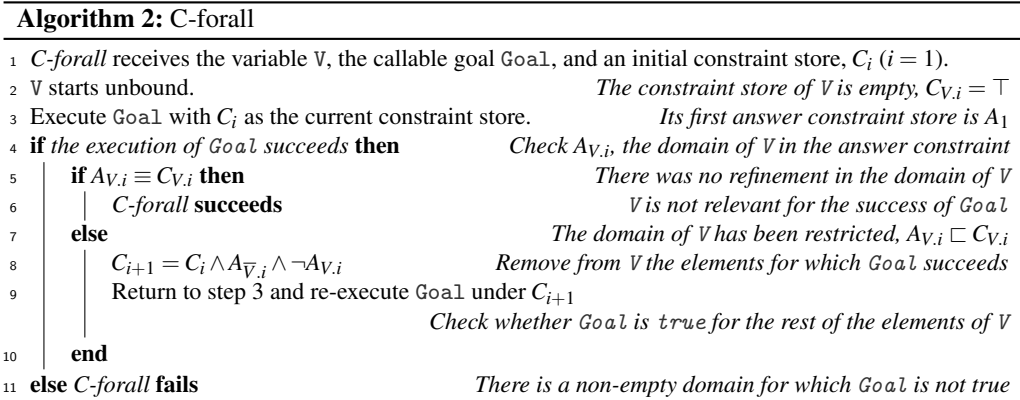

<span id="page-8-0"></span>the user code. The current implementation of  $CLP(\neq)$  does not address the restrictions described in Section [2.2;](#page-4-0) however, as mentioned before, since the solver is independent of the interpreter, its improvements are orthogonal to the core implementation of s(CASP).

The interpreter checks the call path before the evaluation of user-defined predicates to prevent inconsistencies and infinite loops [\(Marple et al.](#page-17-0) 2017b) (see [Appendix B\)](#page-18-0). The call path is a list constructed with the calls, and the bindings of the variables in these calls are automatically updated by Prolog.

- When a positive loops occurs, the interpreter fails only if the looping goal and its ancestor are equal (i.e.,  $p(X):$  - ...,  $p(X)$ ). Termination properties are enhanced if a tabling system featuring variant calls or entailment [\(Arias and Carro 2016\)](#page-16-16) is used as implementation target, so that all programs with a finite grounding or with the constraint-compact property terminate.
- However, when the current call is equal to an already-proven ancestor, the evaluation succeeds to avoid its re-computation and to reduce the size of the justification tree.

### *3.3 Integration of Constraint Solvers in s(CASP)*

Holzbaur's CLP(Q) [\(Holzbaur 1995\)](#page-16-8) solver was integrated in the current implementation of s(CASP). Since the interpreter already deals with the  $CLP(\neq)$  constraint solver, only two details have to be taken in consideration:

- The compiler is extended to support CLP(Q) relations  $\{<,>,=,\geq,\leq,\neq\}$  during the construction of the dual program and the NMR rules.
- Since it is not possible to decide at compile time whether equality will be called with  $CLP(\mathbb{Q})$  or Herbrand variables, its dual  $\geq$  is extended to decide at run-time whether to call the CLP(Q) solver or the disequality solver.

Finally, to make integrating further constraint solvers easier, the operations that the s(CASP) interpreter requires from the  $CLP(Q)$  solver are encapsulated in a single module that provides the interface between the interpreter and the constraint solver. Additional constraint solvers only need to provide the same interface.

<span id="page-9-0"></span>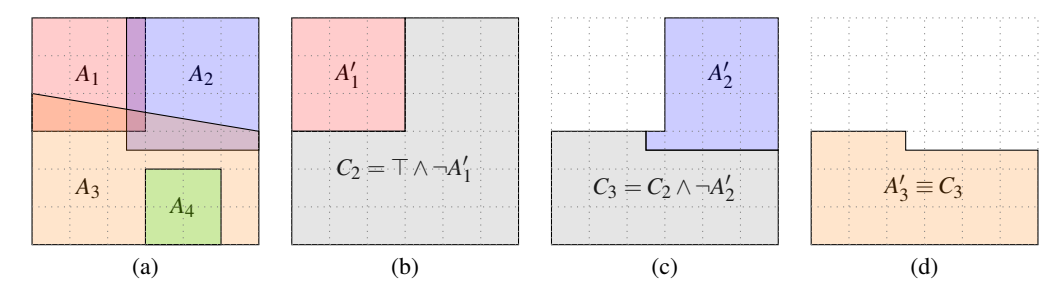

Fig. 2: A *C-forall* evaluation that succeeds.

<span id="page-9-1"></span>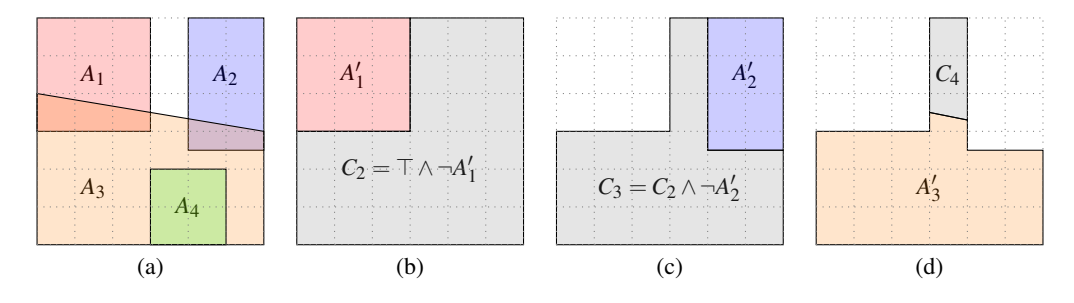

Fig. 3: A *C-forall* evaluation that fails.

## *3.4 Extending* forall *for Constraints*

Extending s(ASP) to programs with constraints requires a generalization of *forall* (Algorithm [1\)](#page-5-2) which we will call *C-forall* (Algorithm [2\)](#page-8-0). A successful evaluation of Goal in s(CASP) returns, on backtracking, a (potentially infinite) sequence of models and answer constraint stores  $A_1, A_2, \ldots$  Each  $A_i$  relates variables and constants by means of constraints and bindings (i.e., syntactical equality constraints). The execution of forall  $(V, Goal)$  is expected to determine if Goal is true for all possible values of V in its constraint domain.

In what follows we will use  $\overline{V}$  to denote the set variables in Goal that are not V: *vars*(Goal) =  $\{V\} \cup \overline{V} \wedge V \notin \overline{V}$ . The core idea is to iteratively narrow the store *C* under which Goal is executed by selecting one answer *A* and re-executing Goal under the constraint store  $C \wedge A_{\overline{V}} \wedge \neg A_V$ , where  $A_V$  is the projection of *A* on V and  $A_{\overline{V}}$  is the projection of *A* on  $\overline{V}$ . The iterative execution finishes with a positive or negative outcome.

Example 5 (C-forall terminates with success). Figure [2](#page-9-0) shows an example where the answers *A*1,...,*A*<sup>4</sup> to Goal cover the whole domain, represented by the square. Therefore, *C-forall* should succeed. The answer constraints that the program can generate are depicted on picture (a). For simplicity in the pictures, we will assume that the answers  $A_i$  only restrict the domain of V, so it will not be necessary to deal with V and  $\overline{V}$  separately since  $A_{\overline{V}}$  will always be empty, and therefore  $A_{V,i} = A_i$ . Picture (b) shows the result of the first iteration of *C-forall* starting with  $C_1 = \top$ : answer  $A_1$  is more restrictive than  $C_1$  and therefore  $C_2 = C_1 \wedge \neg A_1$  (in grey) is constructed. Picture (c) shows the result of the second iteration: the domain is further reduced. Finally, in picture (d) the algorithm finishes successfully because  $A_3 \equiv C_3$ , i.e.,  $A_3$ covers the remaining domain. Note that we did not need to generate *A*4.

```
_1 forall(V, Goal) :-
2 empty_store(Store), % V has no attached constraints
3 eval_forall(V, Goal, [Store]). % start the evaluation of Goal
4 eval_forall(_, _, []). % it's done, forall succeeds
5 eval_forall(V,Goal,[Store | Sts]):-
6 copy(V, Goal, NV, NGoal), % copy to keep V unbound
\eta apply(NV, V, Store), \hskip1cm \text{``\% add the constraint to NV''}8 once(NGoal), % if fails, the forall fails
9 dump(NV, V, AnsSt), % project the answer store
dump(NV, V, AnsSt), <br>
\% project the answer store<br>
\% if there is no refinement in NV
11 -> true % then, it's done, continue
12 ; dual(AnsSt, AnsDs), % else, the answer's dual/duals
13 add(AnsDs, Store, NSt), % is/are added to Store
14 eval_forall(V, Goal, NSt) % to evaluate Goal
\frac{15}{2} ),
16 eval_forall(V, Goal, Sts). % continue the evaluation
```
Fig. 4: Code of the predicate forall/2 implemented in s(CASP).

*Termination for an infinite number of answer sets* The previous example points to a nice property: even if there were an infinite number of answer sets to Goal, as long as a finite subset of them covers the domain of V and this subset can be finitely enumerated by the program, the algorithm will finish. This is always true for constraint-compact domains, such as disequality over a finite set of constants or the gap-order constraints [\(Revesz 1993\)](#page-17-5). Note that this happens as well in the next example, where *C-forall* fails.

Example 6 (C-forall terminates with failure). Figure [3](#page-9-1) shows an example where the answer constraints do not cover the domain and therefore *C-forall* ought to fail. Again, we assume that the answers  $A_i$  only restrict the domain of V. Picture (a) depicts the answer constraints that Goal can generate. Note the gap in the domain not covered by the answers. Pictures (b) to (d) proceed as in the previous example. Picture (d) shows the final step of the algorithm: the execution of Goal under the store  $C_4 = C_3 \wedge \neg A'_3$  fails because the solution  $A_4$  of Goal does not have any element in common with *C*4, and then *C-forall* also fails.

Figure [4](#page-10-0) shows a sketch of the code that implements *C-forall* in the s(CASP) interpreter, written in Prolog/CLP. In this setting, Goal carries the constraint stores  $C_i$  and the answer stores  $A_i$ implicitly in its execution environment. We know that the interpreter will call for all (V,Goal) with a fresh, unconstrained V, because the executed code is generated by the s(CASP) compiler. Therefore, the projection of  $C_1$  onto V is an empty constraint store, which we introduce explicitly to start the computation.

The call copy(V,Goal,NV,NGoal) copies Goal in NGoal sharing only  $\overline{V}$ , while V is substituted in NGoal by a fresh variable, NV. In the main body of eval\_forall/3, Store always refers to V, while NGoal does not contain V, but NV. The call apply(NV,V,Store) takes the object Store and makes it part of the global store but substituting V for NV so that the execution of NGoal can further constrain NV while V remains untouched. Note, however, that in the first iteration,  $\overline{N}V$  will always remain unconstrained, since the constraint store that apply( $\overline{N}V$ ,  $\overline{V}$ ,  $\overline{S}$  tore) applies to it is empty  $(C_{V,1} = \top)$ . However, in the following iterations, Store will contain the successive constraint stores  $C_{V,i+1}$ .

When once(NGoal) succeeds, the constraint store  $C_i \wedge A_{\overline{v},i}$  is implicit in the binding of  $\overline{v}$ .

Therefore, the execution of eval\_forall(V,Goal,Store) carries this constraint store implicitly because Goal and NGoal share  $\overline{V}$ . Finally, the predicate dump(NV, V, AnsSt) projects the constraint store after the execution of NGoal on NV, rewrites this projection to substitute NV for V, and leaves the final result in AnsSt, generating  $A_{V,i}$ . Note that, in some sense, it is transferring constraints in the opposite direction to what dump/3 did before. If the call equal(AnsSt, Store) succeeds, it means that  $A_{V,i} \equiv C_{V,i}$  and therefore the forall succeeds (for the branch that was being explored, see below).

Otherwise, we have to negate the projection of the answer onto V, i.e., construct  $\neg A_{V,i}$ . The negation of a conjunction generates a disjunction of constraints and most constraint solvers cannot handle disjunctions natively. Therefore, the predicate dual(AnsSt,AnsDs) returns in AnsDs a list with the components  $\neg A_{V,i,j}$  of this disjunction,  $j = 1,2,...$ , *length*(AnsDs). Then, add(AnsDs,Store,NSt) returns in NSt a list of stores, each of which is the conjunction of Store with one of the components of the disjunction in AnsDs, i.e., a list of  $C_{V,i} \wedge \neg A_{V,i,j}$ , for a fixed *i*. There may be cases where this conjunction is inconsistent; add/3 captures them and returns only the components which are consistent. Note that if a conjunction  $C_{V,i} \wedge \neg A_{V,i,j}$  is inconsistent, it means that  $\neg A_{V.i.j}$  has already been (successfully) checked.

Each of the resulting constraint stores will be re-evaluated by eval\_forall/3, where  $\alpha$  apply/3 will apply them to a new variable NV, in order to complete the implicit construction of  $C_{i+1}$  before the execution of once (NGoal). forall/2 finishes with success when there are no pending constraint stores to be processed (line 4).

Example 7 (C-forall execution negating a constraint conjunction). Given the program below, consider the evaluation of  $forall(A,p(A))$ :

1  $p(X)$  :- X #>= 0, X #=< 5. 3  $p(X)$  :- X #< 3.  $p(X)$  :- X #> 1.  $p(X) := X \neq 1$ .

In the first iteration  $C_1 = \top$ . The first answer is  $A_1 = \{X \geq 0 \land X \leq 5\}$ , which is more restrictive than  $C_1$ , so we compute  $\neg A_1 = \{X < 0 \lor X > 5\}$ . First,  $p/1$  is evaluated with  $C_{2,a} = \{\top \wedge X < 0\}$  obtaining  $A_{2,a} = \{X < 0\}$  using the third clause. Since  $A_{2,a} \equiv C_{2,a}$ , we are done with *C*<sub>2.*a*</sub>. But we also have to evaluate  $p/1$  with  $C_{2,b} = \{\top \wedge X > 5\}$ . Using the second clause,  $A_{2,b} = \{X > 5\}$  is obtained and since  $A_{2,b} \equiv C_{2,b}$ , the evaluation succeeds.

### 4 Examples and Evaluation

The expressiveness of s(CASP) allows the programmer to write programs / queries that cannot be written in [C]ASP without resorting to a complex, unnatural encoding. Additionally, the answers given by s(CASP) are also more expressive than those given by ASP. This arises from several points:

- s(CASP) inherits from s(ASP) the use of unbound variables during the execution and in the answers. This makes it possible to express constraints more compactly and naturally (e.g., ranges of distances can be written using constraints)
- s(CASP) can use structures / functors directly, thereby avoiding the need to encode them unnaturally (e.g., giving numbers to Hanoi movements to represent what in a list is implicit in the sequence of its elements).
- The constraints and the goal-directed evaluation strategy of s(CASP) makes it possible to use direct algorithms and to reduce the search space (e.g., by putting bounds on a path's length).

```
1 valid_stream(P,Data) :-
2 stream(P,Data),
\alpha not cancelled(P, Data). \alpha incompt(p(X), q(X)).
4
5 cancelled(P, Data) :-
6 higher_prio(P1, P),
7 stream(P1, Data1),
8 incompt(Data, Data1).
9
                               10 higher_prio(PHi, PLo) :-
                               11 PHi #> PLo.
                               13 incompt (q(X), p(X)).
                               14
                               15 stream(1,p(X)).
                               _{16} stream(2,q(a)).
                               17 stream(2,q(b)).
                               18 stream(3,p(a)).
```
Fig. 5: Code of the stream reasoner.

### *4.1 Stream Data Reasoning*

Let us assume that we deal with data streams, some of whose items may be contradictory [\(Arias](#page-16-17) [2016\)](#page-16-17). Moreover, different data sources may have a different degree of trustworthiness which we use to prefer a given data item in case of inconsistency. Let us assume that  $p(X)$  and  $q(X)$  are contradictory and we receive  $p(X)$  from source  $S_1$  and  $q(a)$  from source  $S_2$ . We may decide, depending on how reliable are  $S_1$  and  $S_2$ , that: (i)  $p(X)$  is true because  $S_1$  is more reliable than  $S_2$ ; (ii) q(a) is true since  $S_2$  is more reliable than  $S_1$ , and for any X different from a (i.e., X \= a),  $p(X)$  is also true; (iii) or, if both sources are equally reliable, them we have (at least) two different models: one where  $q(a)$  is true and another where  $p(X)$  is true.

Figure [5](#page-12-0) shows the code for a stream reasoner using s(CASP). Data items are represented as stream(Priority,Data), where Priority tells us the degree of confidence in Data; higher\_prio(PHi,PLo) hides how priorities are encoded in the data (in this case, the higher the priority, the more level of confidence); and incompt/2 determines which data items are contradictory (in this case,  $p(X)$  and  $q(X)$ ). Note that  $p(X)$  (for all X) has less confidence than  $q(a)$ and  $q(b)$ , but  $p(a)$  is an exception, as it has more confidence than  $q(a)$  or  $q(b)$ . Lines 1-8, alone, define the reasoner rules: valid\_stream/2 states that a data stream is valid if it is *not cancelled* by another contradictory data stream with more confidence.

The confidence relationship uses constraints, instead of being checked afterwards. *C-forall*, introduced by the compiler in the dual program [\(Appendix C.](#page-19-0)1), will check its consistency. For the query ?- valid\_stream(Pr,Data), it returns:  $\{Pr=1, Data=p(A), A\}=a, A\=b\}$  because  $q(a)$  and  $q(b)$  are more reliable than  $p(X)$ ; {Pr=2, Data=q(b)}; and {Pr=3, Data=p(a)}. The justification tree and the model are in [Appendix C.](#page-19-0)2.

The constraints and the goal-directed strategy of s(CASP) make it possible to resolve queries without evaluating the whole stream database. For example, the rule incompt( $p(X)$ , $q(X)$ ) does not have to be grounded w.r.t. the stream database, and if timestamps were used as trustworthiness measure, for a query such as ?-  $T#>10$ , valid\_stream(T,p(A)) the reasoner would validate streams received after T=10 regardless how long they extend in the past.

#### *4.2 Yale Shooting Scenario*

In the spoiling Yale shooting scenario [\(Janhunen et al. 2017\)](#page-17-1), there is a gun and three possible actions: *load*, *shoot*, and *wait*. If we load the gun and shoot within 35 minutes, the turkey is killed. Otherwise, the gun powder is spoiled. The executable plan must ensure that we kill the turkey within 100 minutes, assuming that we are not allowed to shoot in the first 35 minutes.

```
1 duration (load, 25).
2 duration(shoot, 5).
3 duration(wait,36).
4 spoiled(Armed) :- Armed #> 35.
5 prohibited(shoot,T) :- T #< 35.
19 trans(wait, st(alive,Gun,P_Ar),
6
\eta holds(0,St, [] :- init(St).
8 holds(F_Time, F_St, [Act | As]) :- 229 F_Time #> 0,
10 F_Time # = P_Time + Duration, 2411 duration(Act, Duration),
25 not spoiled(Armed).
12 not prohibited(Act, F_Time),
26 trans(shoot, st(alive,loaded,Armed),
13 trans(Act, P_St, F_St),
14 holds(P_Time, P_St, As).
                                 15 init(st(alive,unloaded,0)).
                                 16
                                 17 trans(load, st(alive, \ldots),
                                18 st(alive,loaded,0)).
                                 20 st(alive,Gun,F_Rr) :-
                                 F_Ar = P_Ar + Duration,duration(wait,Duration).
                                23 trans(shoot, st(alive,loaded,Armed),
                                               st(dead,unloaded,0)) :-
                               27 st(alive,unloaded,0)) :-
                                28 spoiled(Armed).
```
Fig. 6: s(CASP) code for the Yale Shooting problem.

The ASP + constraint code, in [\(Janhunen et al. 2017\)](#page-17-1) and [Appendix D.](#page-26-0)1, uses *clingo[DL/LP]*, an ASP incremental solver extended for constraints. The program is parametric w.r.t. the step counter *n*, used by the solver to iteratively invoke the program with the expected length of the plan. In each iteration, the solver increases *n*, grounds the program with this value (which, in this example, specializes it for a plan of exactly *n* actions) and solves it. The execution returns two plans for  $n = 3$ : {do(wait,1),do(load,2),do(shoot,3)} and {do(load,1),do(load,  $2)$ , do (shoot, 3) }.

The s(CASP) code (Figure [6\)](#page-13-0) does not need a counter. The query ?-  $T# < 100$ , holds (T, st(dead,  $\epsilon$ ,  $\epsilon$ ), Actions), sets an upper bound to the duration T of the plan, and returns in Actions the plan with the actions in reverse chronological order:  ${T=55, \text{Actions} = [shot, k]}$ load,load]}, {T=66, Actions=[shoot,load,wait]}, {T=80, Actions=[shoot,load, load, load]}, {T=91, Actions=[shoot,load,load, wait]}, {T=91, Actions=[shoot, load, wait, load] }, {T=96, Actions=[shoot,load, shoot, wait, load] }.

### *4.3 The Traveling Salesman Problem (TSP)*

<span id="page-13-1"></span>Let us consider a variant of the traveling salesman problem (visiting every city in a country only once, starting and ending in the same city, and moving between cities using the existing connections) where we want to find out only the Hamiltonian cycles whose length is less than a given upper bound. Solutions for this problem, with comparable performance, using ASP and CLP(*FD*) appear in [\(Dovier et al. 2005\)](#page-16-18) (also available at [Appendix E.](#page-26-1)1 and [E.2\)](#page-27-0). The ASP encoding is more compact, even if the CLP(*FD*) version uses the non-trivial library predicate  $circuit/1$ , which does the bulk of the work. We will show that  $s(CASP)$  is more expressive also in this problem.

Finding the (bounded) path length in ASP requires using a specific, ad-hoc builtin that accesses the literals in a model and calls it from within a global constraint. Using *clasp* [\(Holldobler and](#page-16-19) ¨ [Schweizer 2014\)](#page-16-19), it would be as follows:

1 cycle\_length(N) :-  $N = #sum [cycle(X, Y) : distance(X, Y, C) = C]$ . 2 :- cycle\_length(N),  $N \ge 10$ . % Cycles whose length is less than 10

```
1 % Every node must be reachable.
2 : \rightarrow node(U), not reachable(U).
3 reachable(a) :- cycle(V,a).
4 reachable(V) :- cycle(U,V),
                    reachable(U).
6
7 % Only one edge to each node.
s : - \text{cycle}(U, W), \text{cycle}(V, W), U \leq V. 28
9
10 % Only one edge from each node.
11 cycle(U,V) :-
_{12} edge(U,V), not other(U,V).
13 other(U,V) :-
14 node(U), node(V), node(W),
15 edge(U,W), V = W, cycle(U,W). 35 L #> 8, L #< 21/2.
16
17 travel_path(S,Ln,Cycle) :-
18 path(S, S, S, Ln, [], Cycle).
19 \text{ path } (\_, X, Y, D, Ps, [X, [D], Y | Ps]) : -39 \text{ distance } (c, a, 1).20 cycle_dist(X, Y, D).
                                       21 path(S,X,Y, D, Ps,Cs) :-
                                      22 D #= D1 + D2,
                                      23 cycle_dist(Z, Y, D1), Z \ge S,
                                    _{24} path(S,X,Z,D2,[[D1],Y|Ps],Cs).
                                       25
                                       26 edge(X, Y) :- distance(X, Y, D).
                                       27 cycle_dist(U, V, D) :-
                                            cycle(U,V), distance(U,V,D).29
                                       30 node(a). node(b).<br>31 node(c). node(d).
                                       31 node(c).
                                      32
                                      33 distance(b,c,31/10).
                                     34 distance (c,d,L):-
                                       36 distance (d, a, 1).
                                       37 distance(a,b,1).
                                       38 distance(a,d,1).
                                        40 distance(d,b,1).
```
Fig. 7: Code for the Traveling Salesman problem.

where #sum is a builtin aggregate operator that here is used to add the distances between nodes in some Hamiltonian cycle.

The s(CASP) code in Figure [7](#page-14-0) solves this TSP variant by modeling the Hamiltonian cycle in a manner similar to ASP and using a recursive predicate, travel\_path(S,Ln,Cycle), that returns in Cycle the list of nodes in the circuit (with the distance between every pair of nodes also in the list), starting at node S, and the total length of the circuit in Ln.

This example highlights the marriage between ASP encoding (to define models of the Hamiltonian cycle using the  $\text{cycle}/2$  literal) and traditional CLP (which uses the available  $\text{cycle}/2$ literals to construct paths and return their lengths). Note as well that we can define node distances as intervals (line 35) using a dense domain (rationals, in this case). This would not be straightforward (or even feasible) if only CLP(*FD*) was available: while CLP(*FD*) can encode CLP(Q), the resulting program would be cumbersome to maintain and much slower than the CLP(Q) version, since Gaussian elimination has to be replaced by enumeration, which actually compromises completeness (and, in the limit, termination). Additionally, in our proposal, constraints can appear in bindings and as part of the model. For example, the query  $?$ - D#<10, travel\_path(b,D, Cycle) returns the model  ${D=61/10, Cycle=[b, [31/10], c, [1], a, [1], d, [1], b]}$ . For reference, [Appendix E.](#page-26-1)3 shows the complete output.

# *4.4 Towers of Hanoi*

We will not explain this problem here as it is widely known. Let us just remind the reader that solving the puzzle with three towers (the standard setup) and *n* disks requires at least  $2^n - 1$ movements.

Known ASP encodings, for a *standard* solver, set a bound to the number of moves that can be done, as proposed in [\(Gebser et al. 2008\)](#page-16-20) (available for the reader's convenience at [Appendix F.](#page-28-0)1,

```
h hanoi(N,T):-
v_2 move<sub>(N, 0, T, a, b, c).</sub>
3 move_(N, Ti, Tf, Pi, Pf, Px) :-
4 \text{ N} \# > 1, N1 \# = N - 1,
5 move_(N1,Ti,T1,Pi,Px,Pf),
6 move_{(1, T1, T2, P1, Pf, Px)},
7 move_(N1,T2,Tf,Px,Pf,Pi).
                                    s move_(1, Ti, Tf, Pi, Pf, ...):-
                                   9 Tf #= Ti + 1,
                                   10 move(Pi,Pf,Tf).
                                   11 move(Pi,Pf,T):- not negmove(Pi,Pf,T).
                                   12 negmove(Pi,Pf,T):- not move(Pi,Pf,T).
                                   13
                                   14 #show move/3. %s(CASP) directive
```
<span id="page-15-2"></span>

|       | s(CASP) | clingo $5.2.0$ | clingo $5.2.0$ |
|-------|---------|----------------|----------------|
|       |         | standard       | incremental    |
| $n=7$ | 479     | 3,651          | 9,885          |
| $n=8$ | 1.499   | 54,104         | 174,224        |
| $n=9$ | 5,178   | 191.267        | $>$ 5 min      |

Fig. 8: s(CASP) code for the Towers of Hanoi.

Table 2: Run time (ms) comparison for the Towers of Hanoi with *n* disks.

for 7 disks and up to 127 movements) or for an *incremental* solver, increasing the number *n* of allowed movements (from the *clingo 5.2.0* distribution, also available at [Appendix F.](#page-28-0)2).

s(CASP)'s top down approach can use a CLP-like control strategy to implement the well-known Towers of Hanoi algorithm (Figure [8\)](#page-15-1). Predicate hanoi( $N, T$ ) receives in N the number of disks and returns in T the number of movements needed to solve the puzzle. The resulting partial stable model will contain all the movements and the time in which they have to be performed. For reference, [Appendix F.](#page-28-0)3 shows the partial stable model for  $?$ - hanoi $(7, T)$ .

Table [2](#page-15-2) compares execution time (in milliseconds) needed to solve the Towers of Hanoi with n disks by s(CASP) and *clingo 5.2.0* with the *standard* and *incremental* encodings. s(CASP) is orders of magnitude faster than both clingo variants because it does not have to generate and test all the possible plans; instead, as mentioned before, it computes directly the smallest solution to the problem. The standard variant is less interesting than s(CASP)'s, as it does not return the minimal number of moves — it merely checks if the problem can be solved in a given number of moves. The incremental variant is by far the slowest, because the program is iteratively checked with an increasing number of moves until it can be solved.

# 5 Conclusion and Future Work

<span id="page-15-0"></span>We have reported on the design and implementation of s(CASP), a top-down system to evaluate constraint answer set programs, based on s(ASP). Its ability to express non-monotonic programs *a la* ASP is coupled with the possibility of expressing control in a way similar to traditional logic programming — and, in fact, a single program can use both approaches simultaneously, achieving the best of both worlds. We have also reported a very substantial performance increase w.r.t. the original s(ASP) implementation. Thanks to the possibility of writing pieces of code with control in mind, it can also beat state-of-the-art ASP systems in certain programs.

The implementation can still be improved substantially, as pointed out in the paper, and in particular we want to work on using analysis to optimize the compilation of non-monotonic check rules, being able to interleave their execution with the top-down strategy to discard models as soon as they are shown inconsistent, improve the disequality constraint solver to handle the pending cases, use dependency analysis to improve the generation of the dual programs, and apply partial evaluation and better compilation techniques to remove (part of) the overhead brought about by the interpreting approach.

#### References

- <span id="page-16-12"></span>ALFERES, J. J., PEREIRA, L. M., AND SWIFT, T. 2004. Abduction in Well-Founded Semantics and Generalized Stable Models via Tabled Dual Programs. *Theory and Practice of Logic Programming 4,* 4, 383–428.
- <span id="page-16-1"></span>ALVIANO, M., FABER, W., GRECO, G., AND LEONE, N. 2012. Magic Sets for Disjunctive Datalog Programs. *Artificial Intelligence 187*, 156–192.
- <span id="page-16-17"></span>ARIAS, J. 2016. Tabled CLP for Reasoning over Stream Data. In *Technical Communications of the 32nd Int'l Conference on Logic Programming (ICLP'16)*. Vol. 52. OASIcs, 1–8. Doctoral Consortium.
- <span id="page-16-16"></span>ARIAS, J. AND CARRO, M. 2016. Description and Evaluation of a Generic Design to Integrate CLP and Tabled Execution. In *18th Int'l. ACM SIGPLAN Symposium on Principles and Practice of Declarative Programming (PPDP'16)*. ACM Press, 10–23.
- <span id="page-16-3"></span>BALDUCCINI, M. AND LIERLER, Y. 2017. Constraint Answer Set Solver EZCSP and why Integration Schemas Matter. *Theory and Practice of Logic Programming 17,* 4, 462–515.
- <span id="page-16-4"></span>BANBARA, M., KAUFMANN, B., OSTROWSKI, M., AND SCHAUB, T. 2017. Clingcon: The Next Generation. *Theory and Practice of Logic Programming 17,* 4, 408–461.
- <span id="page-16-7"></span>BASELICE, S. AND BONATTI, P. A. 2010. A Decidable Subclass of Finitary Programs. *Theory and Practice of Logic Programming 10,* 4-6, 481–496.
- <span id="page-16-6"></span>BASELICE, S., BONATTI, P. A., AND CRISCUOLO, G. 2009. On Finitely Recursive Programs. *Theory and Practice of Logic Programming 9,* 2, 213–238.
- <span id="page-16-9"></span>BREWKA, G., EITER, T., AND TRUSZCZYŃSKI, M. 2011. Answer Set Programming at a Glance. *Communications of the ACM 54,* 12, 92–103.
- <span id="page-16-2"></span>CALIMERI, F., COZZA, S., AND IANNI, G. 2007. External Sources of Knowledge and Value Invention in Logic Programming. *Annals of Mathematics and Artificial Intelligence 50,* 3-4, 333–361.
- <span id="page-16-11"></span>CLARK, K. L. 1978. Negation as Failure. In *Logic and Data Bases*, H. Gallaire and J. Minker, Eds. Plenum.
- <span id="page-16-5"></span>DAL PALÙ, A., DOVIER, A., PONTELLI, E., AND ROSSI, G. 2009. GASP: Answer Set Programming with Lazy Grounding. *Fundamenta Informaticae 96,* 3, 297–322.
- <span id="page-16-18"></span>DOVIER, A., FORMISANO, A., AND PONTELLI, E. 2005. A Comparison of CLP(FD) and ASP Solutions to NP-Complete Problems. In *International Conference on Logic Programming*. Springer, 67–82.
- <span id="page-16-15"></span>GABBRIELLI, M. AND LEVI, G. 1991. Modeling Answer Constraints in Constraint Logic Programs. In *Proc. Eighth Int'l Conf. on Logic Programming*.
- <span id="page-16-20"></span>GEBSER, M., KAMINSKI, R., KAUFMANN, B., OSTROWSKI, M., SCHAUB, T., AND THIELE, S. 2008. A User's Guide to gringo, clasp, clingo, and iclingo.
- <span id="page-16-0"></span>GELFOND, M. AND LIFSCHITZ, V. 1988. The Stable Model Semantics for Logic Programming. In *International Conference on Logic Programming 1988*. 1070–1080.
- <span id="page-16-10"></span>GELFOND, M. AND LIFSCHITZ, V. 1991. Classical Negation in Logic Programs and Disjunctive Databases. *New Generation Computing 9,* 3/4, 365–386.
- <span id="page-16-13"></span>GUPTA, G., BANSAL, A., MIN, R., SIMON, L., AND MALLYA, A. 2007. Coinductive Logic Programming and its Applications. *Logic Programming*, 27–44.
- <span id="page-16-14"></span>HERMENEGILDO, M. V., BUENO, F., CARRO, M., LÓPEZ, P., MERA, E., MORALES, J., AND PUEBLA, G. 2012. An Overview of Ciao and its Design Philosophy. *Theory and Practice of Logic Programming 12,* 1–2 (January), 219–252. http://arxiv.org/abs/1102.5497.
- <span id="page-16-19"></span>HÖLLDOBLER, S. AND SCHWEIZER, L. 2014. Answer Set Programming and clasp, a Tutorial. In *Young Scientists' International Workshop on Trends in Information Processing (YSIP)*. 77.
- <span id="page-16-8"></span>HOLZBAUR, C. 1995. OFAI CLP(Q,R) Manual, Edition 1.3.3. Tech. Rep. TR-95-09, Austrian Research Institute for Artificial Intelligence, Vienna.
- <span id="page-17-4"></span>JAFFAR, J. AND MAHER, M. 1994. Constraint Logic Programming: A Survey. *Journal of Logic Programming 19/20*, 503–581.
- <span id="page-17-1"></span>JANHUNEN, T., KAMINSKI, R., OSTROWSKI, M., SCHELLHORN, S., WANKO, P., AND SCHAUB, T. 2017. Clingo goes Linear Constraints over Reals and Integers. *TPLP 17,* 5-6, 872–888.
- <span id="page-17-3"></span>JI, J., WAN, H., WANG, K., WANG, Z., ZHANG, C., AND XU, J. 2016. Eliminating Disjunctions in Answer Set Programming by Restricted Unfolding. In *IJCAI*. 1130–1137.
- <span id="page-17-2"></span>MARPLE, K., SALAZAR, E., CHEN, Z., AND GUPTA, G. 2017a. The s(ASP) Predicate Answer Set Programming System. *The Association for Logic Programming Newsletter*.
- <span id="page-17-0"></span>MARPLE, K., SALAZAR, E., AND GUPTA, G. 2017b. Computing Stable Models of Normal Logic Programs Without Grounding. *CoRR abs/1709.00501*.
- <span id="page-17-5"></span>REVESZ, P. Z. 1993. A Closed-Form Evaluation for Datalog Queries with Integer (Gap)-Order Constraints. *Theoretical Computer Science 116,* 1, 117–149.

### Appendix A s(CASP) interpreter

<span id="page-18-1"></span>The next figure shows a sketch of the s(CASP) interpreter's code implemented in Ciao Prolog.

```
1 ??(Query) :-
2 solve(Query,[],Mid),
 \text{solve\_goal}(\text{mm\_check}, \text{Mid}, \text{Just}), \text{value\_loop}(\text{eve}, \text{G}, \text{In}, [\text{chs}(\text{G}) \mid \text{In}]).print_just_model(Just).
 5
6 solve([], In, ['$success' |In]).
\frac{7}{7} solve([Goal|Gs], In, Out) :-
     solve_goal(Goal,In,Mid),
9 solve(Gs,Mid,Out).
10
11 solve_goal(Goal,In,Out) :-
12 user_defined(Goal),!,
13 check_loops(Goal,In,Out).
14 solve_goal(Goal,In,Out) :-
15 Goal = forall(Var, G), !,
16 forall(V,G,In,Out).
17 solve_goal(Goal,In,Out) :-
18 call(Goal),
19 Out = ['$success', Goal | In].
20
21 check_loops(Goal,In Out) :-
22 type_loop(Goal,In,Loop),
23 solve_loop(Loop,Goal,In,Out).
24
                                          25 solve_loop(odd,_,_,_) :- fail.
                                        _{26} solve_loop(pos,_,_,_) :- fail.
                                        28 solve_loop(pro, G, In, [pro(G) | In]).
                                        29 solve_loop(cont,G,In,Out) :-
                                        30 pr_rule(G, Body),
                                        _{31} solve(Body, [G | In], Out).
                                        32
                                        33 forall(V,Goal,In,Out) :-
                                           34 empty_store(Store),
                                           35 eval_forall(V,Goal,[Store],In,Out).
                                           36 eval_forall(\_,\_,\_,\, In, In).
                                      37 \text{ eval\_total}(V, \text{Goal}, [Store|Sts], In, Out) :-
                                        38 copy(V,Goal, NV,NGoal),
                                      39 apply(NV, V,Store),
                                           _{40} solve([NGoal],In,['\$success'|Out_1]),
                                           41 dump(NV, V,AnsSt),
                                        42 ( equal(AnsSt,Store)
                                      43 \rightarrow Out_2 = Out_144 ; dual(AnsSt,AnsDs),
                                        45 add(AnsDs,Store,NSt),
                                         46 eval_forall(V,Goal,NSt,Out_1,Out_2)
                                          47 ),
                                          48 eval_forall(V,Goal,Sts,Out_2,Out).
```
## Appendix B Handling Loops

<span id="page-18-0"></span>Top-down evaluations may enter loops. Several techniques, notably tabling, have been used to enhance the termination properties of LP systems. This is more relevant in s(ASP) because the presence of negation introduces new types of loops:

- Odd loop over negation: it occurs when a cycle in the call graph contains an odd number of intervening negations. These loops are important because they place global constraints which restrict which literals can appear in a model.  $s(ASP)$  ensures that these global constraints are satisfied by introducing *non monotonic rules* (Section [2.4\)](#page-5-3). The odd loops are detected with a static analysis of the call graph checking the number of negations between recursive calls.
	- Example 8. The rules below, which are equivalent if  $p/0$  can not be added to the model by another rule, generate odd loops and force the stable model to satisfy  $\neg q(a)$ .

1 **p** :-  $q(a)$ , not p. <br>2 :-  $q(a)$ .

*Run-time check of odd loops* When, during the execution, a call unifies with its negation in the call path, the execution fails and backtracks. Had it succeeded, it would have introduced a contradiction, and therefore the resulting partial stable model would have been discarded.

# 20 *J. Arias, M. Carro, E. Salazar, K. Marple and G. Gupta*

• Even loop over negation: This happens when a call unifies with an ancestor in the call path and there is an even, non-zero, number of intervening negated calls between them. In this case, the execution succeeds assuming that the recursive call (partially) supports the *negation* of those calls. The spirit underlying this assumption is similar to coinductive SLD resolution [\(Gupta et al. 2007\)](#page-16-13), used to compute the greatest fixpoint of a program. Note that the Gelfond–Lifschitz method computes the fixpoint of the residual program, which is between the least fixpoint (computed by a top-down execution) and the greatest fixpoint. This assumption is safe because in cases where the evaluation tries to make this recursive call *true*, the *non monotonic rules* and the run-time detection of odd loops will discard the model.

Example 9. Consider the next program (with its dual) and the query  $?$ -  $p(a)$ .

```
1 p(X) : - not q(X).
\overline{2}q(X) : - not p(X).
4 \quad q(b).
5
                             6 not p(X) :- not p1(X).
                             7 not p1(X) :- q(X).
                             s not q(X) :- not q1(X), not q2(X).
                              9 not q1(X) :- p(X).
                              10 not q2(X) :- X \ge b.
```
The call path  $p(a) \rightarrow not \ q(a) \rightarrow not \ q1(a) \rightarrow p(a)$ , resulting from the query, shows that assuming  $p(a)$  we support both negated calls (i.e., not  $q(a)$  and not  $q1(a)$ ). Note that not  $q(a)$  is only partially supported because it succeeds only if also not  $q2(X)$  succeeds. Therefore, while the query ?-  $p(a)$  succeeds, the query ?-  $p(b)$ fails.

- **Positive loops**: when a call unifies with an ancestor in the call path and there are no intervening negative calls between them, the original s(ASP) fails to avoid infinite loops. However, this behaviour compromises completeness and soundness. We work around this by checking that the call and its ancestor are equal (Section [3.2\)](#page-7-1).
	- Example 10. The next program generates infinitely many answers to the query ?  $nat(X)$ .

1  $nat(0)$ . 2  $nat(X)$  :-  $nat(Y)$ , X is Y+1.

However, if it fails, when the recursive call nat(Y) unifies with its ancestor in the call path (i.e., the query), it loses completeness as it only returns the answer  $X=0$ , and therefore, due to the presence of negation, it also loses soundness.

## Appendix C Stream Data Reasoning Example

# *C.1 s(CASP) encoding of stream.pl*

<span id="page-19-0"></span>The next figure shows the code of stream.pl with the dual program and the NMR generated by the extended compiler of s(CASP).

```
1 valid_stream(P,Data) :-
2 stream(P,Data),
3 not cancelled(P,Data).
4
                                 5 cancelled(P,Data) :-
                                  6 higher_prio(P1,P),
                                 7 stream(P1,Data1),
                                  8 incompt(Data,Data1).
```

```
9
10 higher_prio(PHi,PLo) :-
11 PHi #> PLo.
12
i<sub>13</sub> incompt(p(X),q(X)).
14 incompt(q(X),p(X)).
15
_{16} stream(1,p(X)).
17 \quad \text{stream}(2,q(a)).
18 stream(2,q(b)).
19 stream(3,p(a)).
20
21 not incompt1(A, _-, X) :-
22 A \geq p(X).
23 not incompt1(A, B, X) :-
24 A = p(X),
25 B \= q(X).
26
27 not incompt1(A, B) :-
28 forall(X, not incompt1(A,B,X)).
29
30 not \text{incompt2}(A, \_X) :-
31 A \= q(X).
32 not incompt 2(A, B, X) :-
A = q(X),B \leq p(X).
35
36 not incompt2(A, B) :-
37 for all (X, \text{not} \text{in} \text{compt2}(A, B, X)). 88 A \geq 3.
38
39 not \text{incompt}(A,B) :-
40 not incompt1(A,B),
41 not incompt2(A,B).
42
43 not higher_prio1(PHi,PLo) :-
44 PHi #=< PLo.
45
46 not higher_prio(A,B) :-
47 not higher_prio1(A,B).
48
49 not cancelled1(P, P1, P1) :-
50 not higher_prio(P1,P).
51 not cancelled1(P, _-, P1, Data1):-
52 higher_prio(P1,P),
53 not stream(P1,Data1).
54 not cancelled1(P,Data,P1,Data1) :- 105 not valid_stream(A,B) :-
55 higher_prio(P1,P),
56 stream(P1,Data1),
57 not incompt(Data,Data1).
58
59 not cancelled1(P,Data) :-
110 nmr_check.60 forall(P1,forall(Data1,not
                                      61 cancelled1(P,Data,P1,Data1))).
                                       62
                                       63 not cancelled(A, B) :-
                                      64 not cancelled1(A,B).
                                       65
                                       66 not stream1(A, 0, \ldots, X) :-
                                       67 A \geq 1.
                                     68 not stream1(A, B, X) :-
                                      69 A = 1,
                                       70 B \= p(X).
                                      71
                                    72 not stream1(A,B) :-
                                     \gamma_3 forall(X, not stream1(A,B,X)).
                                      74
                                     75 not stream2(A, 2) :-
                                       76 A \= 2.
                                       77 not stream 2(A, B) :-
                                       78 A = 2,
                                       79 B \= q(a).
                                       80
                                       81 not o_stream3(A, ) :-
                                      82 A \geq 2.
                                     83 not o_stream3(A,B) :-
                                      84 A = 2,
                                      85 B \= q(b).
                                       86
                                      87 not stream4(A, 0) :-
                                       89 not stream4(A,B) :-
                                       90 A = 3,
                                       91 B \= p(a).
                                       92
                                       93 not stream(A,B) :-
                                     94 not stream1(A,B),
                                      95 not stream 2(A, B),
                                      96 not stream 3(A, B),
                                      97 not stream4(A, B).
                                      98
                                      99 not valid_stream1(P,Data) :-
                                     100 not stream(P, Data).
                                  101 not valid_stream1(P, Data) :-<br>102 stream(P, Data),
                                     102 stream(P,Data),<br>
103 cancelled(P,Dat
                                             cancelled(P,Data).
                                      104
                                      106 not valid_stream1(A,B).
                                      107
                                     108 not false.
                                      109
```
### *C.2 s(CASP) output of stream.pl*

The next figure shows the output for the query ?- valid\_stream(Pr,Data) when it is made to the program stream.pl (see [Appendix C.](#page-19-0)1). The output to a query consists of: (i) a justification tree with the successful derivation (note that variables could be free, ground, or constrained); (ii) a model with the positive atoms defined by the program that support the successful derivation; and (iii) the bindings of variables in the query (in this example, the bindings of Pr and Data). The constraint store active at each call is shown close to each variable.

```
1 ?- valid_stream(Pr, Data).
2
3 Answer 1 (in 18.907 ms):
4
= valid_stream(1,p({A \subseteq [a,b]}) ) :-
6 stream(1,p({A \subseteq [a,b]})),\tau not cancelled(1, p({A \ = [a, b]})) :-
8 not o_cancelled1(1,p({A \= [a,b]})) :-
{\hbox{for all (B, for all (C, not o\_cancelled1(1,p({A \subseteq [a,b]}),B,C))):--}10 forall(C,not o_cancelled1(1,p({A \= [a,b]}),{D #=< 1},C)) :-
11 \text{not } \text{o\_cancellation}(1, p(\{A \subseteq [a, b]\}), \{\text{D \#=}<1\}, \text{C}) :-
12 not higher_prio({D #=< 1}, 1) :-
13 not o_higher_prio1({D #=< 1},1) :-
14 \{D \#=\langle 1\} \#=\langle 1.15 forall(C,not o_cancelled1(1,p({A \= [a,b]}),{E #> 3},C)) :-
16 not o_cancelled1(1, p({A \= [a, b]}), {E #> 3}, F) :-
17 higher_prio({E #> 3},1) :-
18 \{E \# > 3\} \# > 1.
19 not stream(\{E \neq 3\}, F) :-
20 not o_stream1({E #> 3}, F) :-
21 forall(G, not o_stream1({E #> 3}, F, G) :-
22 not o_stream1({E \#>} 3, {F, G}) :-
23 {E \#>} 3 \{E \#>} 3 \}= 1.
24 not o_stream2({E #> 3},F) :-
25 \{E \# > 3\} \}= 2.26 not o_stream3({E #> 3},F) :-
27 {E \#>} 3} \ = 2.28 not o_stream4(\{E \# > 3\}, F) :-
29 {E \#>} 3 \{E \neq 3\}30 forall(C,not o_cancelled1(1,p({A \= [a,b]}),{H #> 2, H #< 3},C)) :-
31 not o_cancelled1(1,p({A \= [a,b]}),{H #> 2, H #< 3},I) :-
32 higher_prio({H #> 2, H #< 3},1) :-
\{H \# > 2, H \# < 3\} \# > 1.34 not stream({H #> 2, H #< 3},I) :-
35 not o_stream1({H #> 2, H #< 3},I) :-
^{36} forall(J,not o_stream1({H #> 2, H #< 3},I,J)) :-
37 not o_stream1({H #> 2, H #< 3},I,J) :-
38 {H \# > 2, H \# < 3} \ = 1.39 not o_stream2({H #> 2, H #< 3},I) :-
40 \{H \# > 2, H \# < 3\} \}= 2.41 not o_stream3({H #> 2, H #< 3},I) :-
42 \{H \# > 2, H \# < 3\} \}= 2.43 not o_stream4({H #> 2, H #< 3},I) :-
44 \{H \# > 2, H \# < 3\} \= 3.
45 forall(C,not o_cancelled1(1,p({A \= [a,b]}),{K #> 1, K #< 2},C)) :-
```
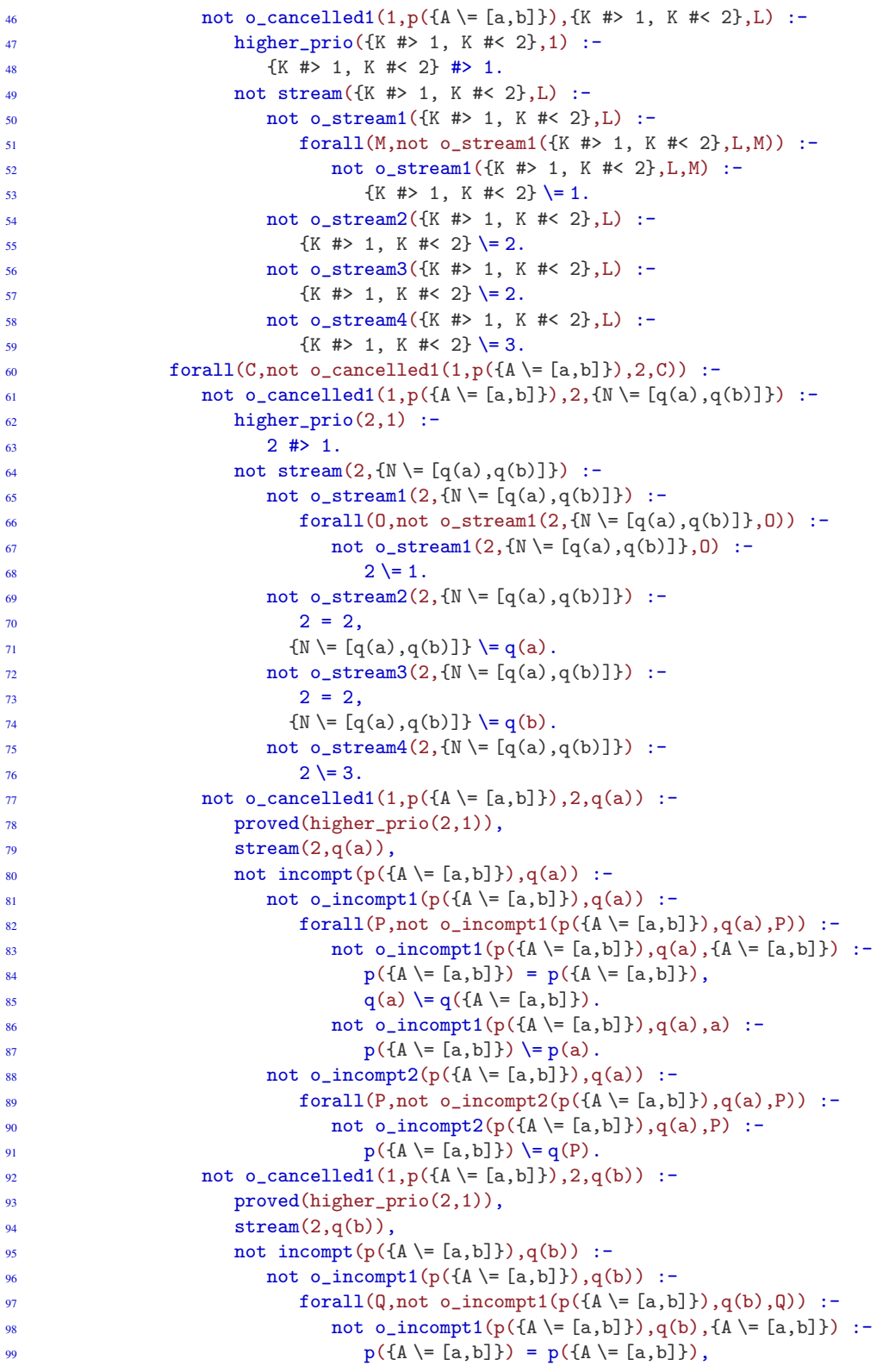

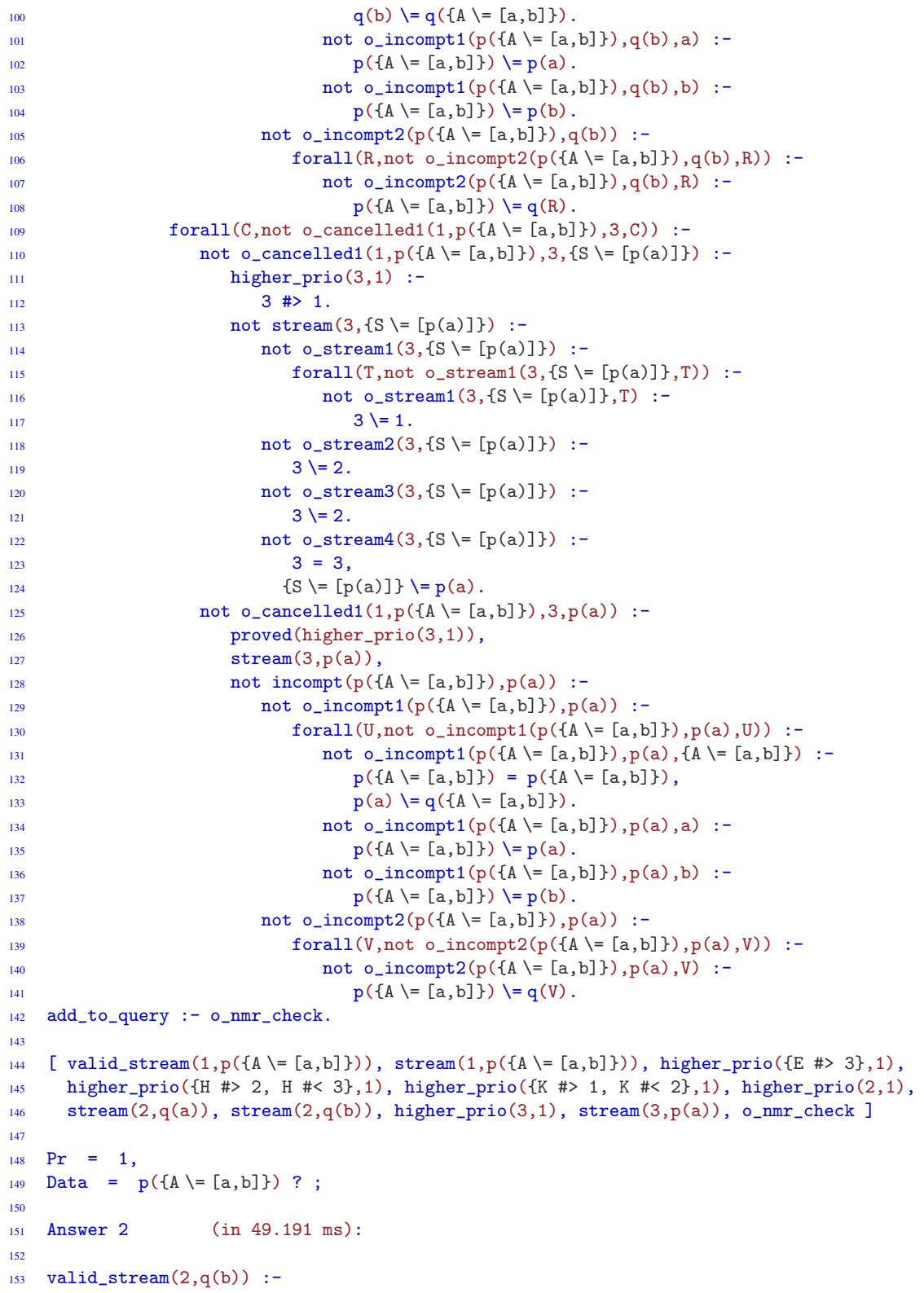

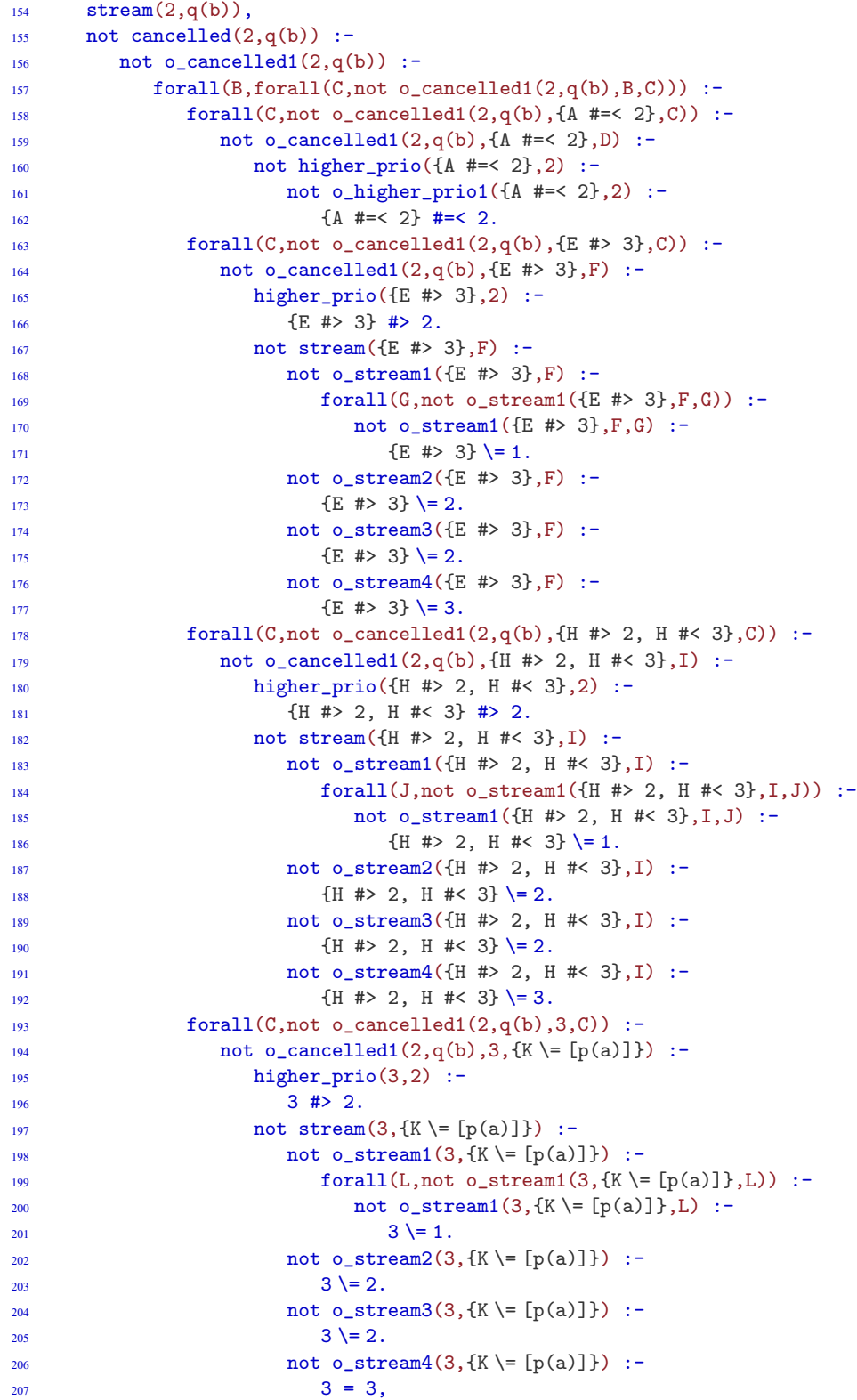

```
208 \{K \equiv [p(a)]\} \equiv p(a).
209 not o_cancelled1(2,q(b),3,p(a)) :-
210 proved(higher_prio(3,2)),
211 stream(3,p(a)),
212 not incompt(q(b),p(a)):-
213 not o_incompt1(q(b),p(a)) :-
214 forall(M, not o_incompt1(q(b), p(a), M)) :-
215 not o_incompt1(q(b),p(a),M) :-
216 q(b) = p(M).
217 not o_incompt2(q(b),p(a)) :-
218 forall(N,not o_incompt2(q(b),p(a),N)) :-
219 not o_incompt2(q(b),p(a),{0\= [b]}) :-
220 q(b) = q({0 \mid b} = [b]).
221 not o_incompt2(q(b),p(a),b) :-
q(b) = q(b),223 p(a) \{p(a) \} = p(b).
224 add_to_query :- o_nmr_check.
225
226
227 [ valid_stream(2,q(b)), stream(2,q(b)), higher_prio({E #> 3},2), higher_
228 prio({H #> 2, H #< 3},2), higher_prio(3,2), stream(3,p(a)), o_nmr_check ]
229
230 Pr = 2,
231 Data = q(b) ? ;
232
233 Answer 3 (in 1.606 ms):
234
235 valid_stream(3,p(a)) :-
236 stream(3,p(a)),
237 not cancelled(3,p(a)) :-
238 not o_cancelled1(3,p(a)) :-
239 forall(B,forall(C,not o_cancelled1(3,p(a),B,C))) :-
240 forall(C,not o_cancelled1(3,p(a),{A #=< 3},C)) :-
241 not o_cancelled1(3,p(a),{A #=< 3},D) :-
242 not higher_prio({A #=< 3},3) :-
243 not o_higher_prio1({A #=< 3},3) :-
244 {A \# = < 3} \# = < 3.
245 forall(C,not o_cancelled1(3,p(a),{E #> 3},C)) :-
246 not o_cancelled1(3,p(a),{E #> 3},F) :-
247 higher_prio({E #> 3},3) :-
248 {E #> 3} #> 3.
249 not stream({E #> 3},F) :-
250 not o_stream1({E #> 3},F) :-
251 forall(G,not o_stream1({E \#>} 3}, {F,G}) :-
252 not o_stream1({E #> 3}, F, G) :-
253 {E \# > 3} \ = 1.254 not o_stream2({E #> 3},F) :-
255 {E \# > 3} \ = 2.256 not o_stream3({E #> 3},F) :-
257 {E \#>} 3} \ = 2.258 not o_stream4({E #> 3},F) :-
259 {E \#>} 3} \ = 3.260 add_to_query :- o_nmr_check.
261
```

```
262 [ valid_stream(3,p(a)), stream(3,p(a)), higher_prio({E #> 3},3), o_nmr_check ]
263
264 Pr = 3,
265 Data = p(a) ? ;
266
267 no
```
### Appendix D Yale Scenario Example

```
D.1 ASP + constraint encoding of yale shooting asp.pl
```
<span id="page-26-0"></span>Nest figure shows the spoiled Yale shooting scenario model written in clingo + constraints using multi-shot solving [\(Janhunen et al. 2017\)](#page-17-1).

```
1 #include "incmode_lc.lp".
2 #program base.
3 action(load).
 4 action(shoot).
5 action(wait).
 6 duration(load,25).
7 duration(shoot,5).
8 duration(wait,36).
9 unloaded(0).
10 \& sum { at(0) } = 0.
11 \&sum { \text{armed}(0) } = 0.
12
13 #program step(n).
14 \quad 1 \text{ } \{\text{ do}(\text{X},\text{n}) \text{ : } \text{action}(\text{X}) \text{ } \} \text{ } 1.15 & sum { at(n), -1*at(N') } = D : -
16 do(X, n),
17 duration(X, D),
N' = n - 1.
19
20 loaded(n) :-
_{21} loaded (n-1),
22 not unloaded(n).
23 unloaded(n) :-
_{24} unloaded(n-1),
25 not loaded(n).
                                       26 \quad \text{dead}(n) :-
                                                27 dead(n-1).
                                               28
                                                  29 &sum f \text{arm}(n) = 0 : -30 unloaded (n-1).
                                                  31 &sum { \text{armed}(n), -1*\text{armed}(N') } = D :-
                                                  _{32} do(X,n),
                                                  33 duration(X, D),
                                                  N' = n - 1,
                                                  35 loaded(N').
                                            \frac{36}{37} loaded(n) :-
                                                  37 loaded(n) :-
                                                  38 do (\text{load}, n).
                                                  39 unloaded(n) :-
                                                  40 do(shoot,n).
                                                  41 dead(n) :-
                                                d\circ(\text{shoot}, n),
                                                43 \&sum { \text{armed}(n) } <= 35.
                                                44
                                               45 :- do(shoot,n), unloaded(n-1).
                                               46
                                                  47 #program check(n).
                                                  48 : not dead(n), query(n).
                                                  49 : - not \text{ksum } \{ \text{at}(n) \} < = 100, query(n).
                                   \begin{array}{lll} \n\text{49} & \text{:- not } & \text{sum } \{ \text{at(n)} \} <= \text{100}, \text{ query (m)}. \\
\text{50} & \text{:- do}(\text{shoot,n}), \text{ not } & \text{sum } \{ \text{at(n)} \} > 35. \\
\end{array}
```
# Appendix E The Traveling Salesman Problem Example

### *E.1 ASP encoding of hamicycle asp.pl*

<span id="page-26-1"></span>The next figure shows an ASP program for the Travelling Salesman Problem described in section [4.3.](#page-13-1) The encoding for the Hamiltonian cycle part is from [\(Dovier et al. 2005\)](#page-16-18) and the code of #sum is adapted to run using *clingo*. The bound on the total distance is one of the global constraints in the program.

 $1 \t1 \t1 \t2ycle(X,Y) : edge(X,Y) \t1 := node(X).$  $2 \quad 1 \text{ (cycle (Z,X)}: \text{edge}(Z,X) \} \quad 1 \text{ :- node}(X).$ 3

```
4 reachable(X) :- node(X), cycle(b, X).
s reachable(Y) :- node(X), node(Y), reachable(X), cycle(X,Y).
6
\tau :- not reachable(X), node(X).
8
9 cycle_length(N) :- N = #sum {C: cycle(X,Y), distance(X, Y, C)}.
10 :- cycle_length(N), N >= 10. % Cycles whose length is less than 10
11
12 edge(X, Y) :-distance(X, Y, D).
13 cycle_dist(U,V,D) :- cycle(U,V), distance(U,V,D).
14
15 node(a). node(b). node(c). node(d).
16 distance(b,c,3). %% ASP does not support rationals.
17 distance(c,d,8). %% ASP does not support intervals.
18 distance(d,a,1). distance(c,a,1). distance(d,b,1).
19 distance(a,b,1). distance(a,d,1).
```
### *E.2 CLP(FD) encoding of hamicycle clpfd.pl*

<span id="page-27-0"></span>The next figure shows the program in CLP(*FD*) for the Hamiltonian cycle problem presented in [\(Dovier et al. 2005\)](#page-16-18), using SICStus Prolog 3.11.2. Note that the library predicate circuit/1 does the bulk of the work. Its implementation is non-trivial and shares a lot of code with the implementation of *all different*, and it implicitly imposes that constraint. It does not calculate cycle lengths, but even in this (simplified) case, the code as a whole is much larger that either the ASP or s(CASP) code.

```
1 hamiltonian_path(Path) :-
2 graph(Nodes,Edges),
3 length(Nodes,N),
    length(Path,N),<br>domain(Path,1,N),
5 domain(Path,1,N),
6 make_domains(Path,1,Edges,N),
     7 circuit(Path),
    labeling([ff],Path).
9
10 make_domains([], _,, _,).
11 make_domains([X | Y],Node,Edges,N) :- 25
12 findall(Z,
13 member([Node,Z], Edges), Succs), 27 reduce_domains(N1, Succs, Var).
14 reduce_domains(N,Succs,X),
                                   15 Node1 is Node + 1,
                                    16 make_domains(Y,Node1,Edges,N).
                                    17
                                   18 reduce_domains(0, 0, 0) :- !.
                                      19 reduce_domains(N,Succs,Var) :-
                                      _{20} N > 0,
                                   21 member(N,Succs), !,
                                    22 N1 is N - 1,
                                    23 reduce_domains(N1,Succs,Var).
                                     24 reduce_domains(N,Succs,Var) :-
                                         Var # \leq N,
                                     _{26} N1 is N - 1,
```
### *E.3 s(CASP) output of hamicycle scasp.pl*

The next figure shows the output to the query ? -  $D# < 10$ , cycle(a, D, Cycle) to the program hamicycle\_scasp.pl (Figure [7](#page-14-0) in Section [4.3\)](#page-13-1).

```
1 ?- D #< 10, travel_path(b, D, Cycle).
2
3 Answer 1 (in [2346.489] ms):
4
  [ travel_path(b,61/10, [b, [31/10],c, [1],a, [1],d, [1],b]), path(b,b,b,61/10, [],
     [b, [31/10], c, [1], a, [1], d, [1], b], cycle_dist(d,b,1), cycle(d,b), edge(d,b),
```

```
distance(d,b,1), node(d), node(b), node(a), edge(d,a), distance(d,a,1),
\text{other}(d,a), node(b), cycle(d,b), node(c), distance(d,b,1), path(b,b,d,51/10,
9 [[1],b],[b,[31/10],c,[1],a,[1],d,[1],b]), cycle_dist(a,d,1), cycle(a,d),
10 edge(a,d), distance(a,d,1), edge(a,b), distance(a,b,1), other(a,b), node(d),
11 cycle(a,d), distance(a,d,1), path(b,b,a,41/10, [[1],d, [1],b],[b, [31/10],c, [1],
12 a, [1],d, [1],b]), cycle_dist(c,a,1), cycle(c,a), edge(c,a), distance(c,a,1),
13 edge(c,d), distance(c,d, {A #> 8, A #< 21rat2}), other(c,d), node(a), cycle(c,a),
14 distance(c,a,1), path(b,b,c,31/10,[[1],a,[1],d,[1],b],[b,[31/10],c,[1],a,[1],
15 \text{ d}, [1], b]), cycle_dist(b,c,31/10), cycle(b,c), edge(b,c), distance(b,c,3.1),
16 distance(b,c,31/10), o_nmr_check, reachable(a), cycle(c,a), edge(c,a),
17 distance(c,a,1), reachable(b), cycle(d,b), edge(d,b), distance(d,b,1),
18 reachable(d), cycle(a,d), edge(a,d), distance(a,d,1), reachable(c), cycle(b,c),
19 edge(b,c), distance(b,c,3.1), other(a,a), node(d), other(a,c), node(d),
20 other(b,a), node(c), other(b,b), node(c), other(b,d), node(c), other(c,b),
21 node(a), other(c,c), node(a), other(d,c), node(b), other(d,d), node(b) ]
22
23 \text{ Cycle} = [b, [31/10], c, [1], a, [1], d, [1], b],24 D = 61/10 ?
```
### Appendix F Towers of Hanoi Example

*F.1 ASP encoding of toh asp.pl*

<span id="page-28-0"></span>The next program is part of [\(Gebser et al. 2008\)](#page-16-20):

```
1 % Instance
2 \text{ peg}(a;b;c).
3 \text{ disk}(1..7).4 int_0^{4}.
5 \quad \text{goal\_on}(1..7,b).
6 moves (127).
   % Generate
   1 \{ move(D,P,T) : disk(D) : peg(P) \} 1 : - moves(M), T = 1..M.% Define
10 move(D,T) :- move(D,-,T).
11 on(D,P,0) :- init_on(D,P).
12 on(D,P,T) :- move(D,P,T).
13 on(D,P,T+1) :- on(D,P,T), not move(D,T+1), not moves(T).
14 blocked(D-1, P, T+1) : - on(D, P, T), disk(D), not moves(T).
bIocked(D-1,P,T) :- blocked(D,P,T), disk(D).
16 % Test
17 :- move(D,P,T), blocked(D-1,P,T).
18 :- move(D,T), on(D,P,T-1), blocked(D,P,T).
19 :- goal_on(D,P), not on(D,P,M), moves(M).
20 :- not 1 \{ on(D,P,T) : peg(P) \} 1, disk(D), moves(M), T = 1..M.
21 #hide.
22 #show move/3.
```
## *F.2 ASP incremental encoding of toh aspI.pl*

The next program is part of the *clingo* distribution and is available at [https://github.com/](https://github.com/potassco/clingo/tree/master/examples/gringo/toh) [potassco/clingo/tree/master/examples/gringo/toh](https://github.com/potassco/clingo/tree/master/examples/gringo/toh)

```
1 #include <incmode>.
\overline{2}3 #program base.
4 peg(a;b;c).
   disk(1..7).
   init\_on(1..7,a).
   goal\_on(1..7,b).
8
\mathfrak{p} on(D,P,0) :- init_on(D,P).
10
11 #program step(t).
12 1 {move(D,P,t): disk(D),peg(P)} 1.
13
14 \quad \text{move}(D, t) \quad := \text{move}(D, P, t).15 on(D,P,t) : - move(D,P,t).
                                               16 on(D,P,t) :- on(D,P,t-1),
                                               17 not move(D,t).
                                               18 blocked(D-1, P, t) :- on(D, P, t-1).
                                               19 \text{ blocked}(D-1,P,t) \text{ :} blocked(D,P,t),
                                               20 disk(D).
                                              21 :- move(D,P,t), blocked(D-1,P,t).
                                              22 : - move(D,t), on(D,P,t-1), blocked(D,P,t).
                                              23 : not 1 { on(D,P,t) } 1, disk(D).
                                              ^{24}25 #program check(t).
                                               26 :- query(t), goal_on(D,P), not on(D,P,t).
                                               27
                                               28 #show move/3.
```
### *F.3 s(CASP) output of hanoi.pl*

```
1 ? - hanoi(7,T).
2
3 Answer 1 (in [420.343] ms):
4
5 \quad [ hanoi(7,127), move(a,b,1), move(a,c,2), move(b,c,3), move(a,b,4),
     move(c,a,5), move(c,b,6), move(a,b,7), move(a,c,8), move(b,c,9),
\mathbf{p} move(b,a,10), move(c,a,11), move(b,c,12), move(a,b,13), move(a,c,14),
     move(b, c, 15), move(a, b, 16), move(c, a, 17), move(c, b, 18), move(a, b, 19),
move(c,a,20), move(b,c,21), move(b,a,22), move(c,a,23), move(c,b,24),
10 move(a,b,25), move(a,c,26), move(b,c,27), move(a,b,28), move(c,a,29),
11 move(c,b,30), move(a,b,31), move(a,c,32), move(b,c,33), move(b,a,34),
12 move(c,a,35), move(b,c,36), move(a,b,37), move(a,c,38), move(b,c,39),
13 move(b,a,40), move(c,a,41), move(c,b,42), move(a,b,43), move(c,a,44),
14 move(b,c,45), move(b,a,46), move(c,a,47), move(b,c,48), move(a,b,49),
15 move(a,c,50), move(b,c,51), move(a,b,52), move(c,a,53), move(c,b,54),
16 move(a,b,55), move(a,c,56), move(b,c,57), move(b,a,58), move(c,a,59),
17 move(b,c,60), move(a,b,61), move(a,c,62), move(b,c,63), move(a,b,64),
18 move(c,a,65), move(c,b,66), move(a,b,67), move(c,a,68), move(b,c,69),
19 move(b,a,70), move(c,a,71), move(c,b,72), move(a,b,73), move(a,c,74),
20 move(b,c,75), move(a,b,76), move(c,a,77), move(c,b,78), move(a,b,79),
21 move(c,a,80), move(b,c,81), move(b,a,82), move(c,a,83), move(b,c,84),
22 move(a,b,85), move(a,c,86), move(b,c,87), move(b,a,88), move(c,a,89),
23 move(c,b,90), move(a,b,91), move(c,a,92), move(b,c,93), move(b,a,94),
24 move(c, a, 95), move(c, b, 96), move(a, b, 97), move(a, c, 98), move(b, c, 99),
nove(a,b,100), move(c,a,101), move(c,b,102), move(a,b,103), move(a,c,104),
26 move(b,c,105), move(b,a,106), move(c,a,107), move(b,c,108), move(a,b,109),
27 move(a,c,110), move(b,c,111), move(a,b,112), move(c,a,113), move(c,b,114),
nove(a,b,115), move(c,a,116), move(b,c,117), move(b,a,118), move(c,a,119),
29 move(c,b,120), move(a,b,121), move(a,c,122), move(b,c,123), move(a,b,124),
30 move(c,a,125), move(c,b,126), move(a,b,127) ]
31
32 T = 127 ?
```